## UNIVERSITÀ DEGLI STUDI DI SALERNO

## Facoltà di Ingegneria

Corso di Laurea in Ingegneria Meccanica

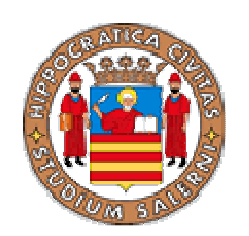

# **TESINA** DI TRASMISSIONE DEL CALORE

Relatore Prof. Cuccurullo Gennaro

 Candidati Colucci Luigi Lepore Lorenzo Pisani Oreste

ANNO ACCADEMICO 2005-2006

### Indice

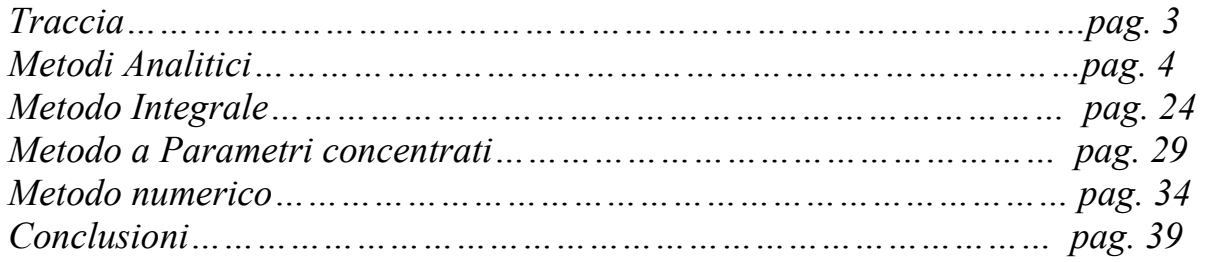

#### Traccia

Occorre studiare il raffreddamento di una barra rettangolare di alluminio di 6 x 3 cm che è inizialmente a temperatura uniforme di 175°C. Istantaneamente le superfici vengono sottoposte a raffreddamento convettivo. Si studi il problema in via analitica ed in via approssimata (metodo integrale, parametri concentrati). Si discutano i risultati ipotizzando il coefficiente di scambio variabile ed in particolare i casi h=20 e 200W/(mq K).

#### Metodi analitici

Per poter ottenere l'equazione che descrive lo scambio termico, occorre realizzare un bilancio di energia su un cubetto elementare estratto dalla sezione della sbarra

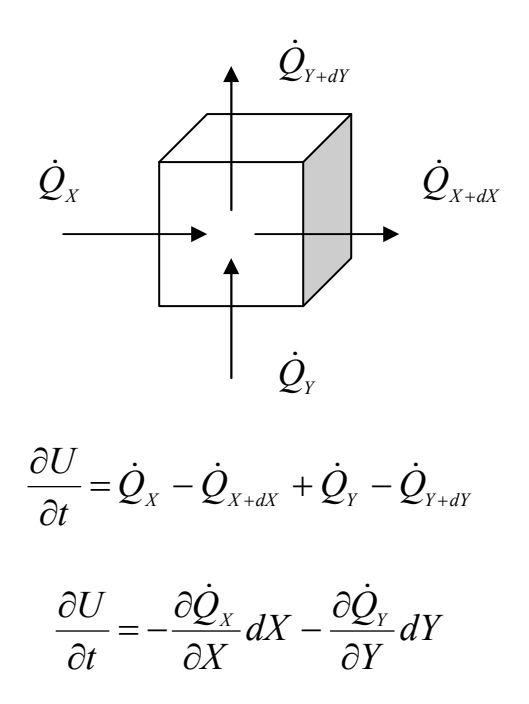

Esplicitando i flussi termici conduttivi mediante l'equazione di Fourier, si ottiene

$$
\dot{Q}_x = -k dY L \frac{\partial T}{\partial X}
$$

$$
\dot{Q}_y = -k dX L \frac{\partial T}{\partial Y}
$$

$$
L dX dY \rho c \frac{\partial T}{\partial t} = k dX dY L \frac{\partial^2 T}{\partial X^2} + k dX dY L \frac{\partial^2 T}{\partial Y^2}
$$

$$
\rho c \frac{\partial T}{\partial t} = k \frac{\partial^2 T}{\partial X^2} + k \frac{\partial^2 T}{\partial Y^2}
$$

$$
\frac{1}{\alpha} \frac{\partial T}{\partial t} = \frac{\partial^2 T}{\partial X^2} + \frac{\partial^2 T}{\partial Y^2}
$$

in cui c k  $\rho$  $\alpha =$ 

L'equazione e le condizioni al contorno ed iniziale che descrivono il problema sono le seguenti

$$
\begin{cases}\n\frac{1}{\alpha} \frac{\partial T}{\partial t} = \frac{\partial^2 T}{\partial X^2} + \frac{\partial^2 T}{\partial Y^2} \\
\frac{\partial T}{\partial X}(0, Y, t) = 0 \\
\frac{\partial T}{\partial Y}(X, 0, t) = 0 \\
-k b L \frac{\partial T}{\partial X}(a, Y, t) = h b L(T(a, y, t) - T_f) \\
-k b L \frac{\partial T}{\partial Y}(X, b, t) = h a L(T(X, b, t) - T_f) \\
T(X, Y, 0) = T_i\n\end{cases}
$$

Le condizioni al contorno sono state ottenute con riferimento al seguente schema, ipotizzando, per motivazioni di simmetria, che le facce in corrispondenza di X=0 e Y=0 siano entrambe adiabatiche.

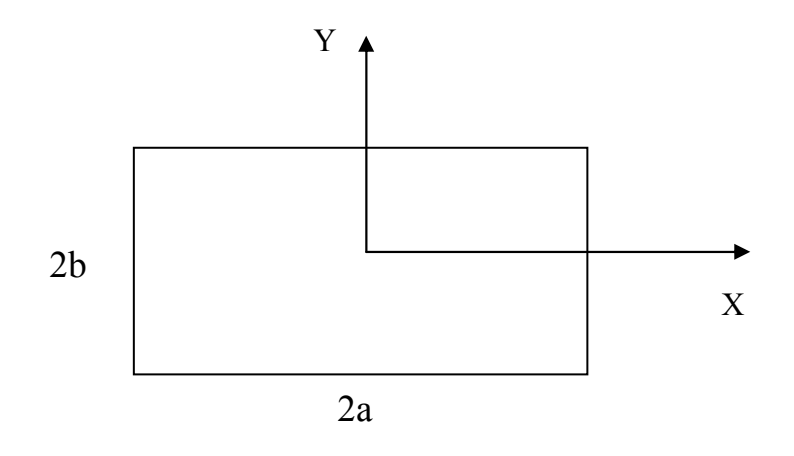

$$
\begin{cases}\n\frac{1}{\alpha} \frac{\partial T}{\partial t} = \frac{\partial^2 T}{\partial X^2} + \frac{\partial^2 T}{\partial Y^2} \\
\frac{\partial T}{\partial X}(0, Y, t) = 0 \\
\frac{\partial T}{\partial Y}(X, 0, t) = 0 \\
\frac{\partial T}{\partial X}(a, Y, t) = -\frac{h}{k}(T(a, y, t) - T_f) \\
\frac{\partial T}{\partial Y}(X, b, t) = -\frac{h}{k}(T(X, b, t) - T_f) \\
T(X, Y, 0) = T_i\n\end{cases}
$$

Le equazioni appena scritte vengono opportunamente adimensionalizzate utilizzando le seguenti grandezze adimensionali.

$$
\xi = \frac{X}{a} \qquad \eta = \frac{Y}{b} \qquad \tau = \frac{t}{t_{\text{ref}}} \qquad \mathcal{G} = \frac{T - T_f}{T_i - T_f}
$$
\n
$$
\frac{1}{\alpha} \frac{\Delta T_{\text{rf}}}{t_{\text{rf}}} \frac{\partial \mathcal{G}}{\partial \tau} = \frac{\Delta T_{\text{rf}}}{a^2} \frac{\partial^2 \mathcal{G}}{\partial \xi^2} + \frac{\Delta T_{\text{rf}}}{b^2} \frac{\partial^2 \mathcal{G}}{\partial \eta^2}
$$

$$
\begin{cases}\n\frac{\Delta T_{\text{ref}}}{a} \frac{\partial \mathcal{G}}{\partial \xi}(0,\eta,\tau) = 0 \\
\frac{\Delta T_{\text{ref}}}{b} \frac{\partial \mathcal{G}}{\partial \eta}(\xi,0,\tau) = 0 \\
\frac{\Delta T_{\text{ref}}}{a} \frac{\partial \mathcal{G}}{\partial \xi}(1,\eta,\tau) = -\frac{h}{k}(T(a,Y,t) - T_{\text{f}}) \\
\frac{\Delta T_{\text{ref}}}{b} \frac{\partial \mathcal{G}}{\partial \eta}(\xi,1,\tau) = -\frac{h}{k}(T(X,b,t) - T_{\text{f}}) \\
\mathcal{G}(\xi,\eta,0) = 1\n\end{cases}
$$

$$
\begin{cases}\n\frac{1}{\alpha t_{\text{rf}}}\frac{\partial \theta}{\partial \tau} = \frac{1}{a^2} \frac{\partial^2 \theta}{\partial \xi^2} + \frac{1}{b^2} \frac{\partial^2 \theta}{\partial \eta^2} \\
\frac{\partial \theta}{\partial \xi}(0, \eta, \tau) = 0 \\
\frac{\partial \theta}{\partial \eta}(\xi, 0, \tau) = 0 \\
\frac{\partial \theta}{\partial \eta}(\xi, 0, \tau) = -\frac{ha}{k} \mathcal{Q}(1, \eta, \tau) \\
\frac{\partial \theta}{\partial \eta}(\xi, 1, \tau) = -\frac{hb}{k} \mathcal{Q}(\xi, 1, \tau) \\
\mathcal{Q}(\xi, \eta, 0) = 1 \\
\frac{1}{\alpha t_{\text{rf}}}\frac{\partial \theta}{\partial \tau} = \frac{1}{a^2} \frac{\partial^2 \theta}{\partial \xi^2} + \frac{4}{a^2} \frac{\partial^2 \theta}{\partial \eta^2} \\
\frac{\partial \theta}{\partial \xi}(0, \eta, \tau) = 0 \\
\frac{\partial \theta}{\partial \eta}(\xi, 0, \tau) = 0 \\
\frac{\partial \theta}{\partial \eta}(\xi, 0, \tau) = -\frac{ha}{k} \mathcal{Q}(1, \eta, \tau) \\
\frac{\partial \theta}{\partial \tau}(\xi, 1, \tau) = -\frac{hb}{k} \mathcal{Q}(\xi, 1, \tau) \\
\frac{\partial \theta}{\partial \eta}(\xi, 1, \tau) = -\frac{hb}{k} \mathcal{Q}(\xi, 1, \tau) \\
\frac{\partial \theta}{\partial \eta}(\xi, 1, \tau) = -\frac{hb}{k} \mathcal{Q}(\xi, 1, \tau)\n\end{cases}
$$

Per motivazioni di pulizia formale si pone che

$$
t_{\textit{rif}} = \frac{a^2}{\alpha}
$$

$$
\begin{cases}\n\frac{\partial \mathcal{G}}{\partial \tau} = \frac{\partial^2 \mathcal{G}}{\partial \xi^2} + 4 \frac{\partial^2 \mathcal{G}}{\partial \eta^2} \\
\frac{\partial \mathcal{G}}{\partial \xi}(0, \eta, \tau) = 0 \\
\frac{\partial \mathcal{G}}{\partial \eta}(\xi, 0, \tau) = 0 \\
\frac{\partial \mathcal{G}}{\partial \eta}(\xi, 0, \tau) = -Bi, a \mathcal{G}(1, \eta, \tau) \\
\frac{\partial \mathcal{G}}{\partial \xi}(1, \eta, \tau) = -Bi, b \mathcal{G}(\xi, 1, \tau) \\
\frac{\partial \mathcal{G}}{\partial \eta}(\xi, 1, \tau) = -Bi, b \mathcal{G}(\xi, 1, \tau) \\
\mathcal{G}(\xi, \eta, 0) = 1\n\end{cases}
$$

Valutando soltanto il sottoproblema lineare ed omogeneo costituito dall'equazione che descrive lo scambio termico e dalle condizioni al contorno, si può ipotizzare che la soluzione sia il prodotto di una funzione dipendente soltanto dalla variabile temporale e di un'ulteriore funzione dipendente soltanto dalle variabili spaziali.

$$
\mathcal{G}(\xi, \eta, \tau) = T(\tau)W(\xi, \eta)
$$

$$
\frac{\partial T(\tau)}{\partial \tau}W(\xi, \eta) = T(\tau)\frac{\partial^2 W(\xi, \eta)}{\partial \xi^2} + 4T(\tau)\frac{\partial^2 W(\xi, \eta)}{\partial \eta^2}
$$

L'uguaglianza appena scritta si ottiene imponendo che il prodotto tra le funzioni  $T(\tau)$ e W(ξ,η) verifichi l'equazione che descrive lo scambio termico.

$$
\frac{1}{T(\tau)}\frac{\partial T(\tau)}{\partial \tau} = \frac{1}{W(\xi,\eta)}\frac{\partial^2 W(\xi,\eta)}{\partial \xi^2} + 4\frac{1}{W(\xi,\eta)}\frac{\partial^2 W(\xi,\eta)}{\partial \eta^2} = -\lambda^2
$$

Entrambi i membri di tale uguaglianza, essendo uguali tra loro e dipendendo da variabili diverse, non possono che essere pari ad una costante. Tale costante è negativa per evitare che, al tendere della variabile temporale ad ∞, la temperatura adimensionale θ(ξ,η,τ) diverga.

$$
\frac{\partial T(\tau)}{\partial \tau} + \lambda^2 T(\tau) = 0
$$

$$
T(\tau) = C \exp(-\lambda^2 \tau)
$$

$$
\frac{\partial^2 W(\xi, \eta)}{\partial \xi^2} + \frac{\partial^2 W(\xi, \eta)}{\partial \eta^2} = -\lambda^2 W(\xi, \eta)
$$

$$
W(\xi, \eta) = X(\xi)Y(\eta)
$$
  

$$
X''(\xi)Y(\eta) + 4X(\xi)Y''(\eta) = -\lambda^2 X(\xi)Y(\eta)
$$
  

$$
\frac{X''(\xi)}{X(\xi)} + 4\frac{Y''(\eta)}{Y(\eta)} = -\lambda^2
$$
  

$$
\frac{X''(\xi)}{X(\xi)} = -4\frac{Y''(\eta)}{Y(\eta)} - \lambda^2 = -\alpha^2
$$
  

$$
X''(\xi) + \alpha^2 X(\xi) = 0
$$
  

$$
X(\xi) = A_1 \cos(\alpha\xi) + A_2 \sin(\alpha\xi)
$$
  

$$
4\frac{Y''(\eta)}{Y(\eta)} + \lambda^2 = \alpha^2
$$
  

$$
\frac{Y''(\eta)}{Y(\eta)} = \frac{\alpha^2 - \lambda^2}{4} = -\beta^2
$$
  

$$
Y''(\eta) + \beta^2 Y(\eta) = 0
$$
  

$$
Y(\eta) = B_1 \cos(\beta\eta) + B_2 \sin(\beta\eta)
$$

La motivazione per cui sia la costante –  $\alpha^2$  sia la costante –  $\beta^2$  sono entrambe negative si può dedurre soltanto dalla seguente uguaglianza

$$
\frac{\alpha^2 - \lambda^2}{4} = -\beta^2 \Rightarrow \lambda^2 = \alpha^2 + 4\beta^2
$$

La costante  $\lambda^2$  è certamente positiva per le motivazioni già espresse. Dall'uguaglianza appena scritta si ottiene che, perché la costante  $\lambda^2$  sia positiva, occorre che entrambe le costanti  $(\alpha^2, \beta^2)$  siano positive oppure che almeno una di esse sia positiva. Se una di tali costanti fosse negativa, si avrebbe che una delle funzioni spaziali, X(ξ) o Y(η), non sarebbe più una funzione trigonometrica ma una funzione iperbolica, alterando la simmetria spaziale del problema. Da ciò risulta chiaramente che entrambe le costanti  $\alpha^2$  e  $\beta^2$  sono positive, non potendo essere entrambe negative – e ciò garantirebbe ugualmente la simmetria spaziale del problema – essendo la costante  $\lambda^2$  certamente positiva. Dalle condizioni al contorno del problema si ottengono le condizioni sulle funzioni X(ξ) e Y(η).

$$
\frac{\partial \mathcal{G}}{\partial \xi}(0,\eta,\tau) = 0 \Rightarrow X'(0)Y(\eta)T(\tau) = 0 \Rightarrow X'(0) = 0
$$

$$
\frac{\partial \mathcal{G}}{\partial \eta}(\xi,0,\tau) = 0 \Rightarrow X(\xi)Y'(0)T(\tau) = 0 \Rightarrow Y'(0) = 0
$$

$$
\frac{\partial \mathcal{G}}{\partial \xi}(1,\eta,\tau) = -Bi, a\mathcal{G}(1,\eta,\tau) \Rightarrow X'(1)Y(\eta)T(\tau) = -Bi, aX(1)Y(\eta)T(\tau) \Rightarrow X'(1) = -Bi, aX(1)
$$

$$
\frac{\partial \mathcal{G}}{\partial \eta}(\xi,1,\tau) = -Bi, b\mathcal{G}(\xi,1,\tau) \Rightarrow X(\xi)Y'(1)T(\tau) = -Bi, bX(\xi)Y(1)T(\tau) \Rightarrow Y'(1) = -Bi, bY(1)
$$

La condizione iniziale non coinvolge direttamente il valore che una delle funzioni X(ξ) o Y(η) assume in punto e, dunque, non è immediatamente utilizzabile.

$$
\mathcal{G}(\xi, \eta, 0) = 1 \Rightarrow X(\xi)Y(\eta)T(0) = 1 \Rightarrow X(\xi)Y(\eta) = 1
$$
  
\n
$$
\begin{cases}\nX'(0) = 0 \\
Y'(0) = 0 \\
X'(1) = -Bi, aX(1) \\
Y'(1) = -Bi, bY(1) \\
X(\xi)Y(\eta) = 1\n\end{cases}
$$
  
\n
$$
X'(0) = 0 \Rightarrow \alpha C_2 = 0 \Rightarrow A_2 = 0
$$
  
\n
$$
Y'(0) = 0 \Rightarrow \beta D_2 = 0 \Rightarrow B_2 = 0
$$
  
\n
$$
X'(1) = -Bi, aX(1) \Rightarrow \cot g \alpha = \frac{\alpha}{Bi, a}
$$
  
\n
$$
Y'(1) = -Bi, bY(1) \Rightarrow \cot g \beta = \frac{\beta}{Bi, b}
$$

Da queste ultime uguaglianze si ottengono le equazioni caratteristiche, le quali consentono di ricavare gli autovalori  $\alpha_n$  e  $\beta_m$  e le corrispondenti autofunzioni  $X_n(\xi)$  e  $Y_m(\eta)$ .

$$
X_n(\xi) = A_n \cos(\alpha_n \xi)
$$

$$
Y_m(\eta) = B_m \cos(\beta_m \eta)
$$

L'espressione del campo di temperatura adimensionale  $\theta(\xi,\eta,\tau)$  risulta essere la seguente.

$$
\mathcal{G}(\xi,\eta,\tau) = \sum_{n=0}^{\infty} \sum_{m=0}^{\infty} X_n(\xi) Y_m(\eta) T_{nm}(\tau)
$$

$$
\mathcal{G}(\xi,\eta,\tau) = \sum_{n=0}^{\infty} \sum_{m=0}^{\infty} A_n \cos(\alpha_n \xi) B_m \cos(\beta_m \eta) C_{nm} \exp(-\lambda_{nm}^2 \tau)
$$

$$
\mathcal{G}(\xi,\eta,\tau)=\sum_{n=0}^{\infty}\sum_{m=0}^{\infty}K_{nm}\cos(\alpha_{n}\xi)\cos(\beta_{m}\eta)\exp(-\lambda_{nm}^{2}\tau)
$$

Le costanti  $A_n$ ,  $B_m$  e  $C_{nm}$  sono state accorpate nell'unica costante  $K_{nm}$ , la quale viene ricavata, utilizzando l'ortogonalità delle autofunzioni, dall'uguaglianza scaturita dalla condizione iniziale del problema.

$$
X(\xi)Y(\eta) = 1 \Rightarrow \sum_{n=0}^{\infty} \sum_{m=0}^{\infty} A_n \cos(\alpha_n \xi) B_m \cos(\beta_m \eta)
$$
  

$$
\sum_{n=0}^{\infty} \sum_{m=0}^{\infty} K_{nm} \cos(\alpha_n \xi) \cos(\beta_m \eta) = 1
$$
  

$$
\sum_{n=0}^{\infty} \sum_{m=0}^{\infty} K_{nm} \cos(\alpha_n \xi) \cos(\beta_m \eta) \cos(\alpha_i \xi) \cos(\beta_i \eta) = \cos(\alpha_i \xi) \cos(\beta_i \eta)
$$
  

$$
\int_0^1 \int_0^1 \sum_{n=0}^{\infty} \sum_{m=0}^{\infty} K_{nm} \cos(\alpha_n \xi) \cos(\beta_m \eta) \cos(\alpha_i \xi) \cos(\beta_i \eta) d\xi d\eta = \int_0^1 \int_0^1 \cos(\alpha_i \xi) \cos(\beta_i \eta) d\xi d\eta
$$
  

$$
\sum_{n=0}^{\infty} \sum_{m=0}^{\infty} K_{nm} \int_0^1 \int_0^1 \cos(\alpha_n \xi) \cos(\beta_m \eta) \cos(\alpha_i \xi) \cos(\beta_i \eta) d\xi d\eta = \int_0^1 \int_0^1 \cos(\alpha_i \xi) \cos(\beta_i \eta) d\xi d\eta
$$
  

$$
\sum_{n=0}^{\infty} \sum_{m=0}^{\infty} K_{nm} \int_0^1 \cos(\alpha_n \xi) \cos(\alpha_i \xi) d\xi \int_0^1 \cos(\beta_m \eta) \cos(\beta_i \eta) d\eta = \int_0^1 \cos(\alpha_i \xi) d\xi \int_0^1 \cos(\beta_i \eta) d\eta
$$

La condizione di ortogonalità delle autofunzioni è espressa dalla seguente uguaglianza:

$$
\int_0^1 \cos(ax)\cos(bx)dx = \begin{cases} \int_0^1 \cos^2(ax)dx \Leftarrow a = b \\ 0 \Leftarrow a \neq b \end{cases}
$$

Utilizzando le seguenti uguaglianze, si ottiene l'espressione della costante  $K_{nm}$ , corrispondente ad un certo valore degli indici n e m.

$$
\int_0^1 \cos^2(ax)dx = \frac{\sin(2a)}{4a} + \frac{1}{2}
$$

$$
\int_0^1 \cos(ax)dx = \frac{\sin a}{a}
$$

$$
K_{nm} = \frac{\int_0^1 \cos(\alpha_n \xi) d\xi \int_0^1 \cos(\beta_m \eta) d\eta}{\int_0^1 \cos^2(\alpha_n \xi) d\xi \int_0^1 \cos^2(\beta_n \eta) d\eta} = \frac{\frac{\sin \alpha_n}{\alpha_n} \frac{\sin \beta_m}{\beta_m}}{\left(\frac{\sin(2\alpha_n)}{4\alpha_n} + \frac{1}{2}\right) \left(\frac{\sin(2\beta_m)}{4\beta_m} + \frac{1}{2}\right)}
$$

$$
\frac{\alpha_n^2 - \lambda_{nm}^2}{4} = -\beta_m^2 \Rightarrow \lambda_{nm}^2 = \alpha_n^2 + 4\beta_m^2
$$

Quest'ultima uguaglianza lega la costante  $\lambda_{nm}$ , che risulta essere ancora incognita, agli autovalori  $\alpha_n$  e  $\beta_m$ .

Per poter valutare graficamente la soluzione, si è realizzato il seguente codice in MatLab

```
clc 
clear all 
t=1500; 
dens = 2700;
c=920; 
k=220; 
coeffalfa=k/(dens*c); 
a=0.03; 
b=a/2; 
trif=(a^2)/coeffalfa; 
tau=t/trif; 
numeroautofunzioni=10; 
numeropunti=100; 
eps=0.000001; 
epsilon=0.00000000001; 
Ti=175; 
T\overline{f}=20;
h=20; 
Bi_a=h*a/k; 
Bi\overline{b}=h*b/k;global Bi_a 
global Bi_b 
for i=1:10 
    x1=(i-1)*pi+eps;x2=i*pi-eps;while abs(funzione_a(x1) > eps)x3=(x1+x2)/2;if (funzione_a(x1)*funzione_a(x3))<0
             x2=x3:
          else 
             x1=x3:
```

```
 end 
     end 
    a]fa(i)=x3:
    x1=(i-1)*pi+eps;x2=i*pi-eps;while abs(funzione_b(x1)>eps)
        x3=(x1+x2)/2; if (funzione_b(x1)*funzione_b(x3))<0 
             x2=x3:
         else 
             x1=x3; end 
     end 
    beta(i)=x3;end 
for n=11:numeroautofunzioni 
    a]fa(n)=(n-1)*pi;
end 
for m=11:numeroautofunzioni 
    beta(m)=(m-1)*pi;end 
for n=1:numeroautofunzioni 
     for m=1:numeroautofunzioni 
         lambdaquadro(n,m)=(a]fa(n)\wedge2)+4*(beta(m)\wedge2); end 
end 
% Knm=An*Cm 
for n=1:numeroautofunzioni 
     for m=1:numeroautofunzioni 
K(n,m)=sin(alfa(n))/alfa(n)*sin(beta(m))/beta(m)/(sin(2*alfa(n))/(4*alfa
(n))+0.5)/(sin(2*beta(m))/(4*beta(m))+0.5);
     end 
end 
csi=0; 
eta=0; 
numeroautofunzioniutili=0; 
i=2;while i<numeroautofunzioni
     tetaautprec=0; 
     tetaaut=0; 
    for n=1: (i-1)for m=1: (i-1)tetaautprec=tetaautprec+K(n,m)*cos(alfa(n)*csi)*cos(beta(m)*eta)*exp(-
lambdaquadro(n,m)*tau); 
         end 
     end 
     for n=1:i 
         for m=1:i 
tetaaut=tetaaut+K(n,m)*cos(alfa(n)*csi)*cos(beta(m)*eta)*exp(-
lambdaquadro(n,m)*tau); 
         end 
     end 
     if (abs(tetaaut-tetaautprec))>epsilon 
         i = i + 1; else 
         numeroautofunzioniutili=i; 
          i=numeroautofunzioni+1; 
     end 
end 
if numeroautofunzioniutili==0 
     numeroautofunzioniutili=numeroautofunzioni; 
end 
numeroautofunzioniutili 
for i=0:numeropunti
```

```
 csi=i/numeropunti; 
     for j=0:numeropunti 
         eta=j/numeropunti; 
        teta(i+1,j+1)=0; for n=1:numeroautofunzioniutili 
              for m=1:numeroautofunzioniutili 
teta(i+1,j+1)=teta(i+1,j+1)+K(n,m)*cos(alfa(n)*csi)*cos(beta(m)*eta)*exp
(-lambdaquadro(n,m)*tau); 
              end 
         end 
     end 
end 
vettorecento=0:numeropunti; 
csigrafico=vettorecento/numeropunti; 
etagrafico=vettorecento/numeropunti; 
contourf(csigrafico,etagrafico,teta') 
colorbar('vert') 
x=csigrafico*a; 
y=etagrafico*b; 
T=teta*(Ti-Tf)+Tf; 
figure 
contourf(x,y,T') 
colorbar('vert') 
for i=0:numeropunti 
     for j=0:numeropunti 
        Tq(i+1,j+1)=T(numeropunti+1-i,numeropunti+1-j);Tq(i+1+numeropunti,j+1)=T(i+1,numeropunti-j+1);
        Tq(i+1,j+1+numeropunti)=T(numeropunti-i+1,j+1);
        Tq(i+1+numeropunti,j+1+numeropunti)=T(i+1,j+1); end 
end 
vettoreduecento=-numeropunti:numeropunti;
csigraficototale=vettoreduecento/numeropunti; 
etagraficototale=vettoreduecento/numeropunti; 
xtotale=csigraficototale*a; 
ytotale=etagraficototale*b; 
figure 
contourf(xtotale,ytotale,Tq') 
colorbar('vert') 
temperatura_tempo=T(1,1) 
dx=a/(numeropunti-1); 
dy=b/(numeropunti-1); 
intx=0; 
inty=0; 
for i=1:(numeropunti-1) 
    intx=intx+(T(i),numeropunti)+T(i+1,numeropunti))/2*dx;end 
for j=1:(numeropunti-1) 
    inty=inty+(T(numeropunti,j)+T(numeropunti,i+1))/2*dy;end 
q=4*h*(intx+inty-Tf*(a+b))return
```
Il codice implementato in MatLab consente non soltanto di rappresentare le linee isoterme nella sezione della sbarra ma anche di valutare la potenza termica per unità di lunghezza (la sbarra è di lunghezza infinita) scambiata tra la sbarra ed il fluido: giacchè la temperatura lungo ciascun lato della sezione non è costante, si è utilizzata un'integrazione numerica (regola dei trapezi) e si è inoltre trascurato il contributo delle sezioni estreme.

$$
\frac{\dot{Q}}{L} = 4 \Biggl[ \int_0^a h(T - T_f) dX + \int_0^b h(T - T_f) dY \Biggr]
$$
  

$$
\frac{\dot{Q}}{L} = 4 \Biggl[ \int_0^a T dX - \int_0^a T_f dX + \int_0^b T dY - \int_0^b T_f dY \Biggr]
$$
  

$$
\frac{\dot{Q}}{L} = 4 \Biggl[ \int_0^a T dX + \int_0^b T dY - T_f (a + b) \Biggr]
$$

integrali valutati numericamente

I primi dieci autovalori  $\alpha_n$  e  $\beta_m$  sono stati ottenuti dalle equazioni caratteristiche non lineari con il metodo della bisezione mentre i seguenti autovalori  $\alpha_n$  e  $\beta_m$  sono stati ottenuti semplicemente come multipli di π. Il numero di autofunzioni  $X_n(\xi)$  e  $Y_m(\eta)$ utilizzato è identico ma non costante cioè, al variare del tempo in cui si vuol valutare la soluzione, viene scelto il numero di autofunzioni più adatto a rappresentare la soluzione. È evidente che, se da un lato, al crescere del numero di auofunzioni, la soluzione individuata tende alla soluzione esatta, dall'altro crescono il tempo di calcolo e l'onere computazionale. Il criterio che consente di individuare il numero di autofunzioni più conveniente (la convenienza è da intendersi come compromesso tra efficacia ed efficienza) si fonda sulla valutazione dell'entità del contributo di ciascun termine della somma che costituisce la soluzione, corrispondente ad un certo autovalore. Quando il contributo di un termine associato ad un autovalore diviene minore di una certa soglia, si trascurano i termini associati a tale autovalore ed agli autovalori seguenti. Il numero minimo di autofunzioni utilizzato è pari a due, anche per tempi grandi, quando cioè il transitorio si è quasi completamente estinto, per differenziare sempre la soluzione analitica dalla soluzione ottenuta con il metodo dei parametri concentrati: tale soluzione, infatti, praticamente coincide con la soluzione analitica quando si considera un unico autovalore, nell'ipotesi di  $\tau \gg > 1$  e Bi <<<1 (è però da premettere che, in un problema bidimensionale, esistono due valori di Bi ma, nel caso in oggetto, entrambi sono di tre ordini di grandezza minori del valore unitario). Fissata una soglia nell'ordine di 10<sup>-9</sup>, il codice, per tempi piccoli ( $\tau \ll 1$ , nell'ordine di 10-3), utilizza fino undici autofunzioni mentre per tempi grandi  $(\tau \gg>1$ , nell'ordine di 10<sup>2</sup>) utilizza soltanto due autofunzioni.

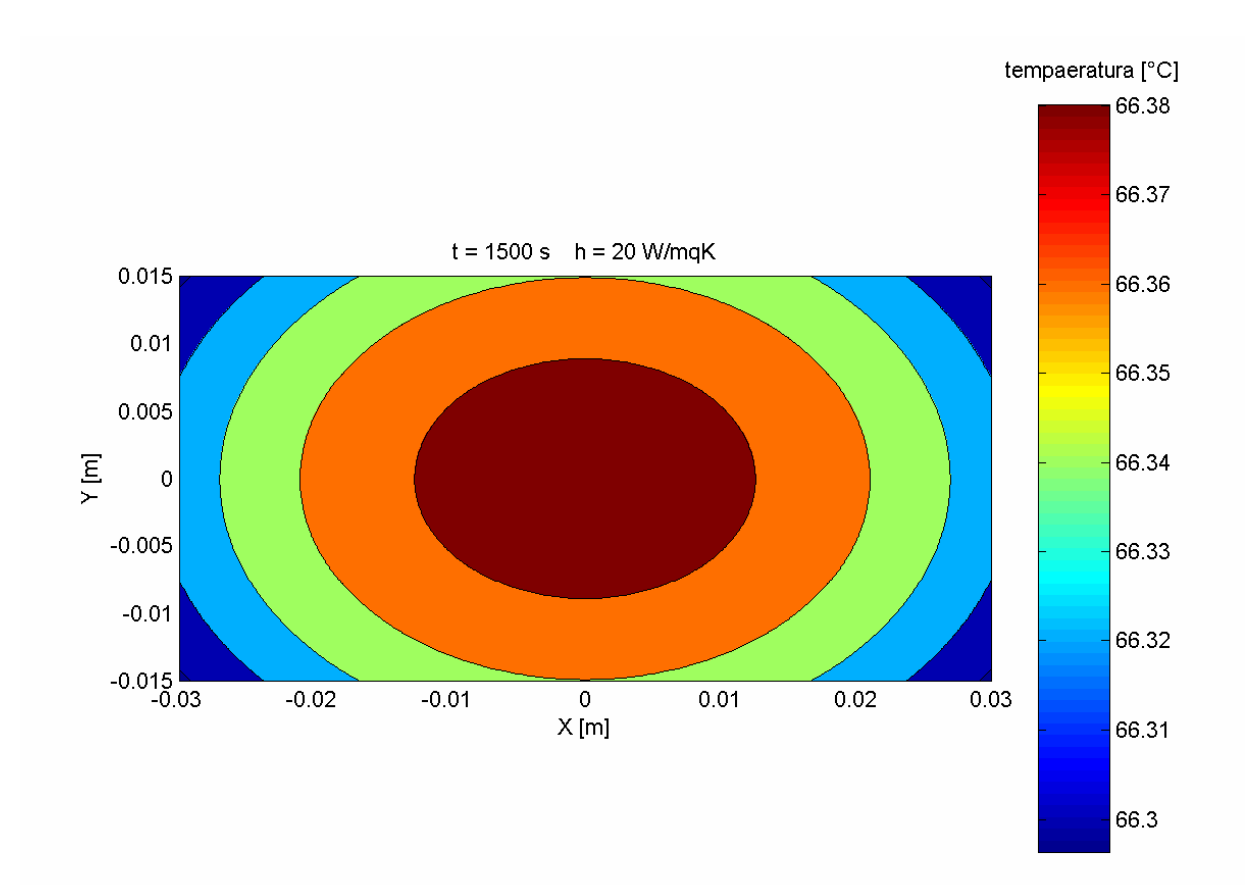

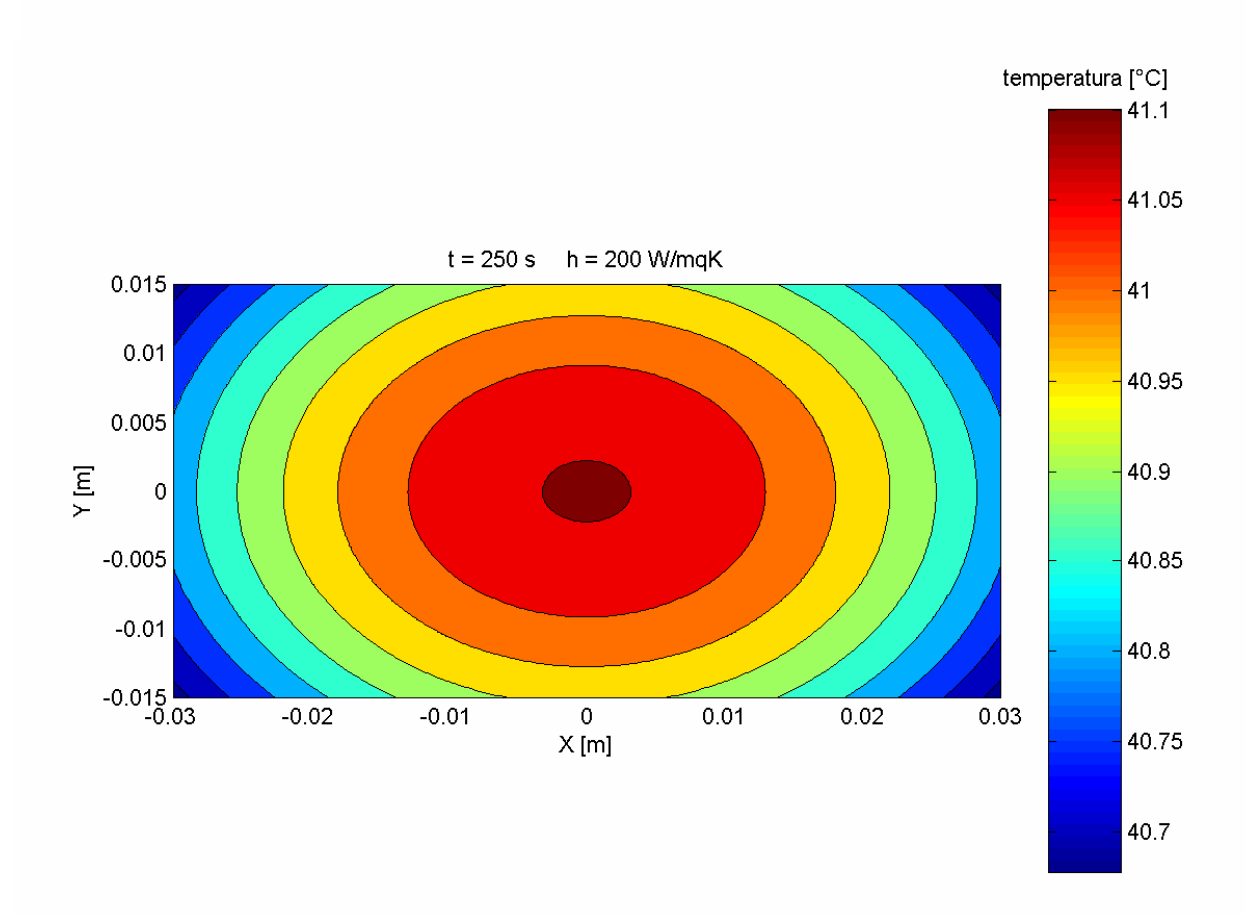

Il problema può, inoltre, essere affrontato esprimendo la soluzione come il prodotto di due funzioni,  $\theta_1(\xi,\tau)$  e  $\theta_2(\eta,\tau)$ , dipendenti ciascuna soltanto da una variabile spaziale e dalla variabile temporale.

$$
\begin{cases}\n\frac{\partial \mathcal{G}}{\partial \tau} = \frac{\partial^2 \mathcal{G}}{\partial \xi^2} + 4 \frac{\partial^2 \mathcal{G}}{\partial \eta^2} \\
\frac{\partial \mathcal{G}}{\partial \xi}(0, \eta, \tau) = 0 \\
\frac{\partial \mathcal{G}}{\partial \eta}(\xi, 0, \tau) = 0 \\
\frac{\partial \mathcal{G}}{\partial \eta}(\xi, 0, \tau) = -Bi, a \mathcal{G}(1, \eta, \tau) \\
\frac{\partial \mathcal{G}}{\partial \xi}(1, \eta, \tau) = -Bi, b \mathcal{G}(\xi, 1, \tau) \\
\frac{\partial \mathcal{G}}{\partial \eta}(\xi, 1, \tau) = -Bi, b \mathcal{G}(\xi, 1, \tau) \\
\mathcal{G}(\xi, \eta, 0) = 1 \\
\mathcal{G}(\xi, \eta, \tau) = \mathcal{G}_1(\xi, \tau) \mathcal{G}_2(\eta, \tau)\n\end{cases}
$$

Utilizzando quest'espressione nell'equazione che descrive lo scambio termico si ottiene la seguente uguaglianza

$$
\frac{\partial \mathcal{G}_1(\xi,\tau)}{\partial \tau} \mathcal{G}_2(\eta,\tau) + \mathcal{G}_1(\xi,\tau) \frac{\partial \mathcal{G}_2(\eta,\tau)}{\partial \tau} = \frac{\partial^2 \mathcal{G}_1(\xi,\tau)}{\partial \xi^2} \mathcal{G}_2(\eta,\tau) + 4\mathcal{G}_1(\xi,\tau) \frac{\partial^2 \mathcal{G}_2(\eta,\tau)}{\partial \eta^2}
$$

$$
\frac{1}{\mathcal{G}_1(\xi,\tau)} \frac{\partial \mathcal{G}_1(\xi,\tau)}{\partial \tau} + \frac{1}{\mathcal{G}_2(\eta,\tau)} \frac{\partial \mathcal{G}_2(\eta,\tau)}{\partial \tau} = \frac{1}{\mathcal{G}_1(\xi,\tau)} \frac{\partial^2 \mathcal{G}_1(\xi,\tau)}{\partial \xi^2} + 4\frac{1}{\mathcal{G}_2(\eta,\tau)} \frac{\partial^2 \mathcal{G}_2(\eta,\tau)}{\partial \eta^2}
$$

Perché l'uguaglianza appena scritta sia verificata, occorre che valgano le seguenti uguglianze. Quando detto ora vale anche per le condizioni al contorno e la condizione iniziale.

$$
\frac{\partial \mathcal{G}_1(\xi,\tau)}{\partial \tau} = \frac{\partial^2 \mathcal{G}_1(\xi,\tau)}{\partial \xi^2}
$$

$$
\frac{\partial \mathcal{G}_2(\eta,\tau)}{\partial \tau} = 4 \frac{\partial^2 \mathcal{G}_2(\eta,\tau)}{\partial \eta^2}
$$

$$
\frac{\partial \mathcal{G}_1}{\partial \xi}(0,\tau) \mathcal{G}_2(\eta,\tau) = 0 \Rightarrow \frac{\partial \mathcal{G}_1}{\partial \xi}(0,\tau) = 0
$$

$$
\mathcal{G}_{1}(\xi,\tau)\frac{\partial\mathcal{G}_{2}}{\partial\eta}(0,\tau)=0 \Rightarrow \frac{\partial\mathcal{G}_{2}}{\partial\eta}(0,\tau)=0
$$

$$
\frac{\partial\mathcal{G}_{1}}{\partial\xi}(1,\tau)\mathcal{G}_{2}(\eta,\tau)=-Bi,a\mathcal{G}_{1}(1,\tau)\mathcal{G}_{2}(\eta,\tau)\Rightarrow\frac{\partial\mathcal{G}_{1}}{\partial\xi}(1,\tau)=-Bi,a\mathcal{G}_{1}(1,\tau)
$$

$$
\mathcal{G}_{1}(\xi,\tau)\frac{\partial\mathcal{G}_{2}}{\partial\eta}(1,\tau)=-Bi,b\mathcal{G}_{1}(\xi,\tau)\mathcal{G}_{2}(1,\tau)\Rightarrow\frac{\partial\mathcal{G}_{2}}{\partial\eta}(1,\tau)=-Bi,b\mathcal{G}_{2}(1,\tau)
$$

$$
\mathcal{G}_{1}(\xi,0)\mathcal{G}_{2}(\eta,0)=1 \Rightarrow \begin{cases} \mathcal{G}_{1}(\xi,0)=1\\ \mathcal{G}_{2}(\eta,0)=1 \end{cases}
$$

Si ottnegono così due sottoproblemi, ciascuna dei quali costituito da un'equazione differenziale lineare ed omogenea, da due condizioni al contorno e da una condizione iniziale. Essendo ciascuno di tali sottoproblemi monodimensionale, si possono utilizzare risultati già ottenuti nella teoria monodimensionale, dimostrando così che un problema bidimensionale può essere visto come l'intersezione geometrico di problemi monodimensionali.

Primo sottoproblema

$$
\begin{cases}\n\frac{\partial \mathcal{G}_1(\xi, \tau)}{\partial \tau} = \frac{\partial^2 \mathcal{G}_1(\xi, \tau)}{\partial \xi^2} \\
\frac{\partial \mathcal{G}_1}{\partial \xi}(0, \tau) = 0 \\
\frac{\partial \mathcal{G}_1}{\partial \xi}(1, \tau) = -Bi, a \mathcal{G}_1(1, \tau) \\
\mathcal{G}_1(\xi, 0) = 1 \\
\cot g \alpha = \frac{\alpha}{Bi, a} \\
\mathcal{G}_1(\xi, \tau) = \sum_{n=0}^{\infty} X_n(\xi) T_{1n}(\tau)\n\end{cases}
$$

$$
X_n(\xi) = A_n \cos(\alpha_n \xi)
$$

$$
T_{1n}(\tau) = \exp(-\alpha_n^2 \tau)
$$

$$
A_n = \frac{\int_0^1 \cos(\alpha_n \xi) d\xi}{\int_0^1 \cos^2(\alpha_n \xi) d\xi}
$$

$$
A_n = \frac{\sin \alpha_n}{\frac{\sin(2\alpha_n)}{4\alpha_n} + \frac{1}{2}}
$$

Secondo sottoproblema

$$
\begin{cases}\n\frac{\partial \mathcal{G}_2(\eta, \tau)}{\partial \tau} = \frac{\partial^2 \mathcal{G}_2(\eta, \tau)}{\partial \eta^2} \\
\frac{\partial \mathcal{G}_2}{\partial \eta}(0, \tau) = 0 \\
\frac{\partial \mathcal{G}_2}{\partial \eta}(1, \tau) = -Bi, b \mathcal{G}_2(1, \tau) \\
\mathcal{G}_2(\eta, 0) = 1\n\end{cases}
$$

$$
\cot g\beta = \frac{\beta}{Bi, b}
$$

$$
\mathcal{G}_2(\eta, \tau) = \sum_{m=0}^{\infty} Y_m(\eta) T_{2m}(\tau)
$$

$$
Y_m(\eta) = B_m \cos(\beta_m \eta)
$$

$$
T_{2m}(\tau) = \exp(-\beta_m^2 \tau)
$$

$$
B_m = \frac{\int_0^1 \cos(\beta_m \eta) d\eta}{\int_0^1 \cos^2(\beta_m \eta) d\eta}
$$

$$
B_m = \frac{\sin \beta_m}{\frac{\sin(2\beta_m)}{1 + \sin^2(\beta_m)} + \frac{1}{2}}
$$

Per poter valutare graficamente la soluzione si è realizzato un ulteriore codice in MatLab, qui di seguito riportato.

4

m

 $\beta$ ,

2

```
clc 
clear all 
t=1500; 
tau=3; 
dens=2700;
c=920; 
k=220; 
coeffalfa=k/(dens*c); 
a=0.03; 
b=a/2;trif=a^2/coeffalfa; 
tau=t/trif; 
numeroautofunzioni=15; 
numeropunti=100; 
eps=0.000001; 
Ti=175; 
Tf=20; 
h=20; 
Bi_a=h*a/k;Bi\_{b=h*b/k};
global Bi_a 
global Bi_b 
for i=1:10x1=(i-1)*pi+eps:
    x2=i*pi-eps;while abs(funzione_a(x1) > eps)x3=(x1+x2)/2; if (funzione_a(x1)*funzione_a(x3))<0 
             x2=x3;
         else 
             x1=x3;
         end 
     end 
    a]fa(i)=x3;x1=(i-1)*pi+eps;x2=i*pi-eps; while abs(funzione_b(x1)>eps) 
        x3=(x1+x2)/2; if (funzione_b(x1)*funzione_b(x3))<0 
             x2=x3:
         else 
             x1 = x3; end 
     end 
    beta(i)=x3;end 
for n=11:numeroautofunzioni 
    a]fa(n)=(n-1)*pi;
end 
for m=11:numeroautofunzioni 
    beta(m)=(m-1)*pi;end 
for n=1:numeroautofunzioni 
    A(n)=(sin(alta(n))/alta(n))/(sin(2*alta(n))/(4*alta(n))+0.5);end 
for m=1:numeroautofunzioni 
    B(m)=(sin(beta(m))/beta(m))/(sin(2*beta(m))/(4*beta(m))+0.5);end 
for i=0:numeropunti 
     csi=i/numeropunti; 
    teta1(i+1)=0; for n=1:numeroautofunzioni 
         teta1(i+1)=teta1(i+1)+A(n)*cos(alfa(n)*csi)*exp((-
alfa(n)^2)*tau);
```

```
 end 
end 
for j=0:numeropunti 
     eta=j/numeropunti; 
    teta2(j+1)=0; for m=1:numeroautofunzioni 
         teta2(j+1)=teta2(j+1)+B(m)*cos(beta(m)*eta)*exp((-
4 * \betabeta(m)\land2)*tau);
     end 
end 
for i=0:numeropunti 
     for j=0:numeropunti 
         teta(i+1,j+1)=teta1(i+1)*teta2(j+1); 
     end 
end 
vettorecento=0:numeropunti; 
csigrafico=vettorecento/numeropunti; 
etagrafico=vettorecento/numeropunti; 
contourf(csigrafico,etagrafico,teta) 
colorbar('vert') 
x=csigrafico*a; 
y=etagrafico*b; 
T=teta*(Ti-Tf)+Tf; 
figure 
contourf(x,y,T') 
colorbar('vert') 
for i=0:numeropunti 
     for j=0:numeropunti 
        Tq(i+1,j+1)=T(numeropunti+1-i,numeropunti+1-j);
        Tq(i+1+numeropunti,j+1)=T(i+1),numeropunti-j+1);
        Tq(i+1,j+1+numeropunti)=T(numeropunti-i+1,j+1);
        Tq(i+1+numeropunti,j+1+numeropunti)=T(i+1,j+1);
     end 
end 
vettoreduecento=-numeropunti:numeropunti;
csigraficototale=vettoreduecento/numeropunti; 
etagraficototale=vettoreduecento/numeropunti; 
xtotale=csigraficototale*a; 
ytotale=etagraficototale*b; 
figure 
contourf(xtotale,ytotale,Tq') 
colorbar('vert') 
temperatura_tempo=T(1,1) 
dx=a/(numeropunti-1);dy=b/(numeropunti-1); 
intx=0; 
inty=0; 
for i=1:(numeropunti-1) 
    intx=intx+(T(i),numeropunti)+T(i+1,numeropunti))/2*dx;end 
for j=1:(numeropunti-1) 
     inty=inty+(T(numeropunti,j)+T(numeropunti,j+1))/2*dy; 
end 
q=4*h*(intx+inty-Tf*(a+b))return
```
La struttura del codice è del tutto analoga alla struttura del codice riportato nel contesto della prima soluzione analitica. Vi è però una diversità: sulla base dei risultati già ottenuti e commentati, si è posto che il numero di autofunzioni fosse costante e pari a quindici, sia per tempi piccoli sia per tempi grandi. Il codice ha concesso di rappresentare le linee isoterme nella sezione della sbarra.

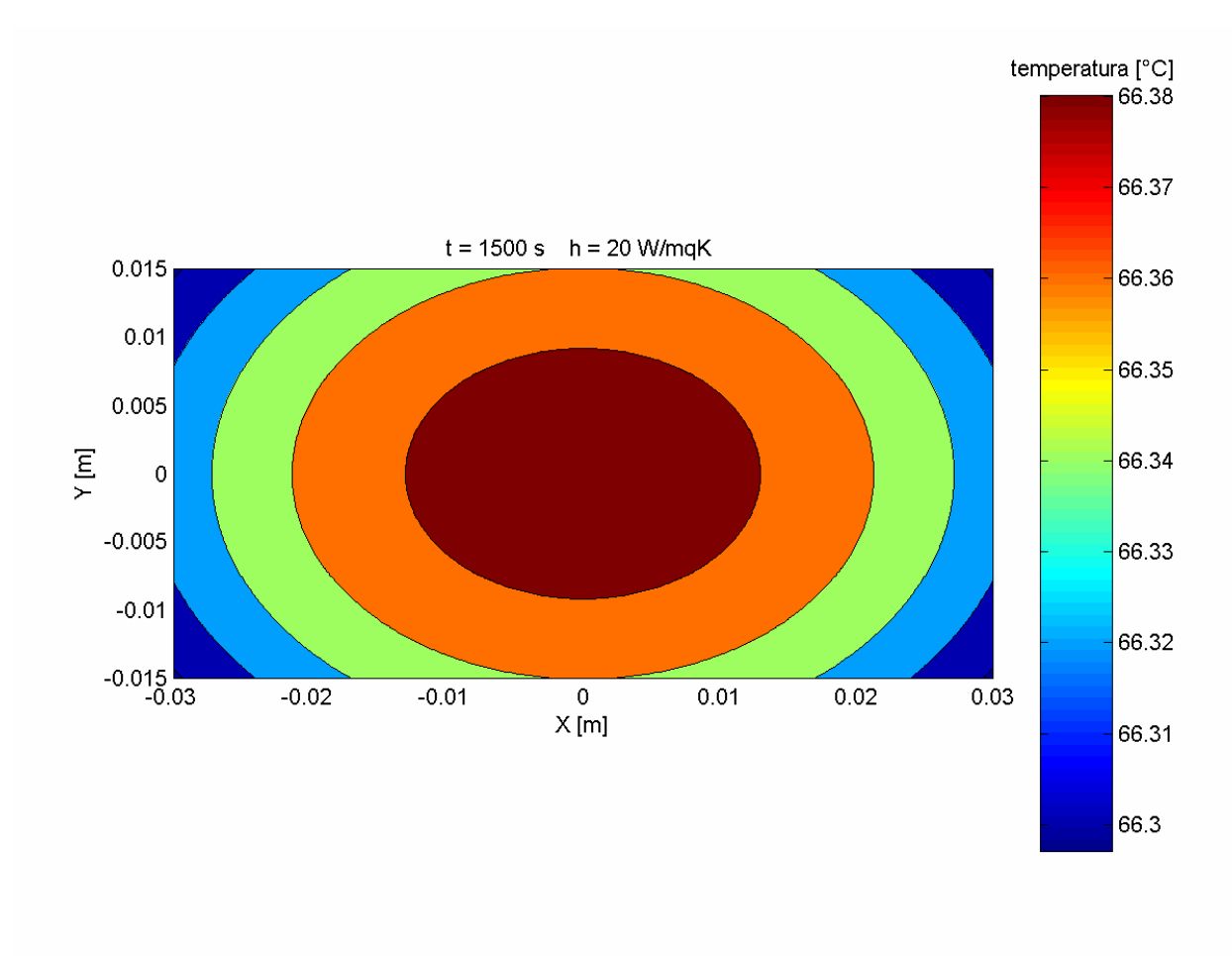

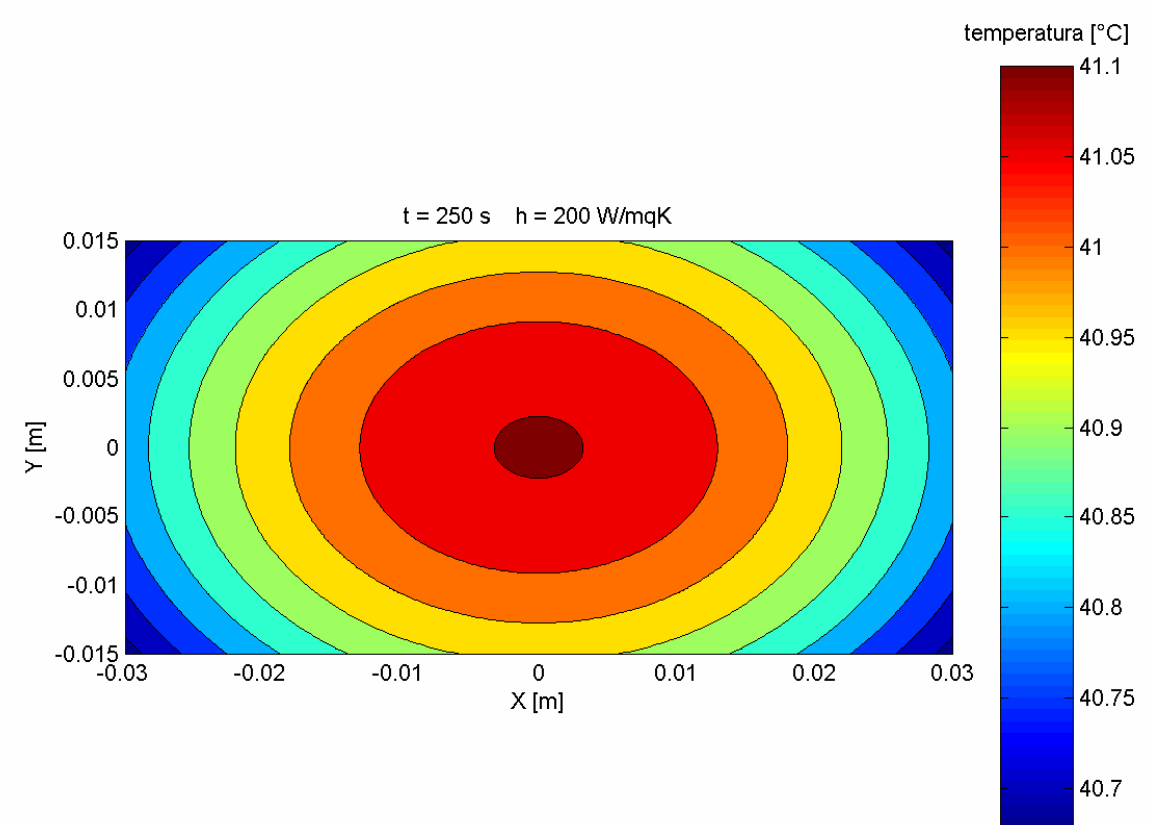

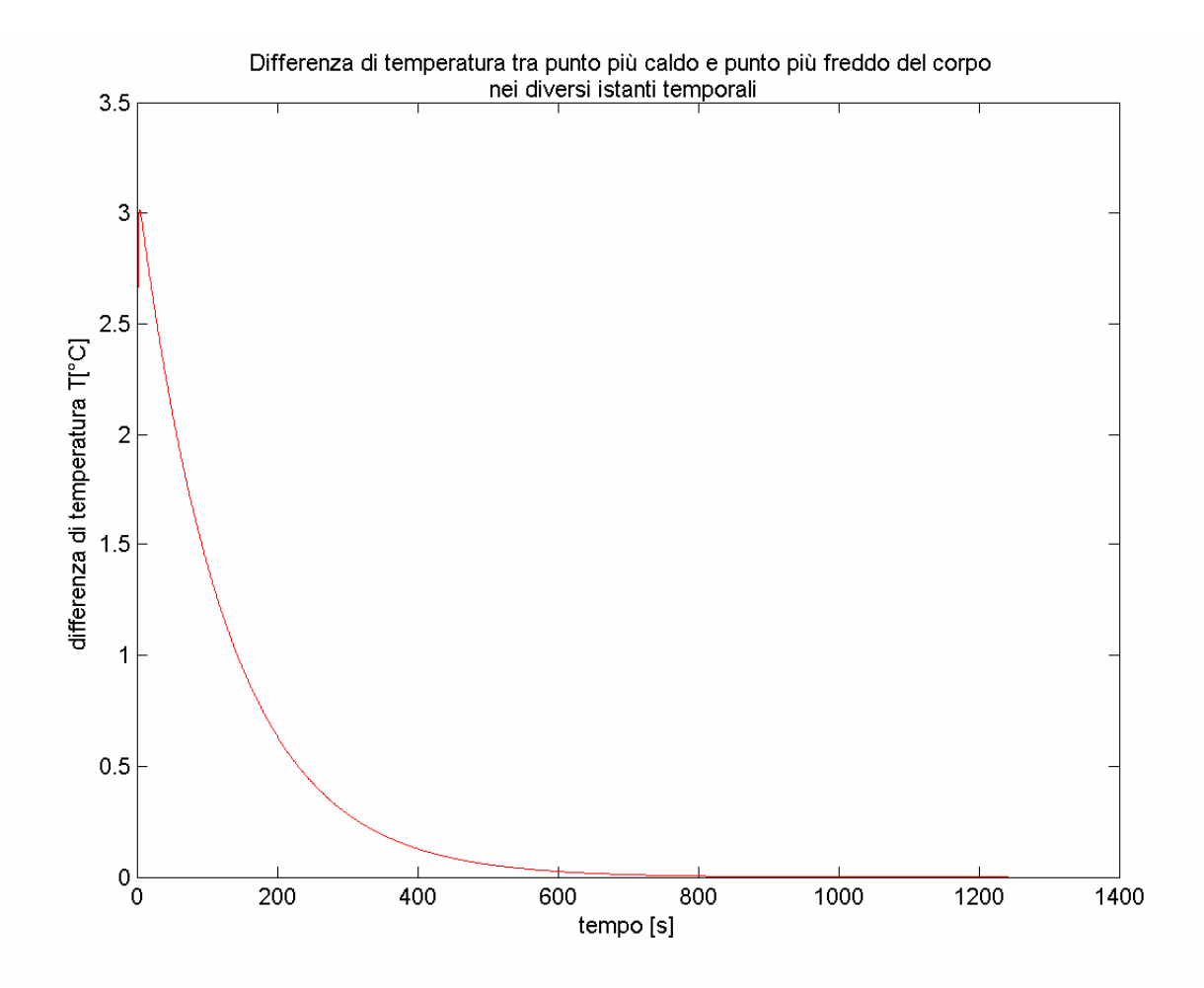

#### Metodo integrale

Un approccio approssimato per la risoluzione del problema può essere il metodo integrale. Consideriamo il solito sistema adimensionalizzato:

$$
\begin{cases}\n\frac{\partial \mathcal{G}}{\partial \tau} = \frac{\partial^2 \mathcal{G}}{\partial \xi^2} + 4 \frac{\partial^2 \mathcal{G}}{\partial \eta^2} \\
\frac{\partial \mathcal{G}}{\partial \xi}(0, \eta, \tau) = 0 \\
\frac{\partial \mathcal{G}}{\partial \eta}(\xi, 0, \tau) = 0 \\
\frac{\partial \mathcal{G}}{\partial \eta}(\xi, 0, \tau) = -Bi, a \mathcal{G}(1, \eta, \tau) \\
\frac{\partial \mathcal{G}}{\partial \xi}(1, \eta, \tau) = -Bi, b \mathcal{G}(\xi, 1, \tau) \\
\frac{\partial \mathcal{G}}{\partial \eta}(\xi, 1, \tau) = -Bi, b \mathcal{G}(\xi, 1, \tau) \\
\mathcal{G}(\xi, \eta, 0) = 1\n\end{cases}
$$

Nell' approccio integrale si va ancora ad identificare per la  $\theta$  una struttura di tale tipo:

$$
\mathcal{G}(\xi,\eta,\tau)=f(\xi,\eta)\cdot T(\tau)
$$

Ora però si ipotizza una  $f(\theta)$  e, quindi, l'andamento spaziale e si richiede al metodo l'identificazione della sola  $T(\tau)$ .

Scegliamo un andamento di tipo parabolico nelle due direzioni:

$$
f(\xi, \eta) = (\xi^2 + C_1\xi + C_2) \cdot (\eta^2 + D_1\eta + D_2)
$$

Tale funzione deve rispettare le condizioni al contorno e da tale vincolo possiamo determinare il valore delle costanti:

$$
\frac{\partial \mathcal{G}}{\partial \eta}(\xi, 0, \tau) = 0 \Rightarrow (\xi^2 + C_1 \xi + C_2) \cdot (2\eta + D_1) = 0 \quad \text{per } \eta = 0 \text{ e } \forall \xi
$$
  

$$
D_1(\xi^2 + C_1 \xi + C_2) = 0 \Rightarrow D_1 = 0
$$
  

$$
\frac{\partial \mathcal{G}}{\partial \xi}(0, \eta, \tau) = 0 \Rightarrow (2\xi + C_1) \cdot (\eta^2 + D_1 \eta + D_2) = 0 \text{ per } \xi = 0 \text{ e } \forall \eta
$$
  

$$
C_1(\eta^2 + D_1 \eta + D_2) = 0 \Rightarrow C_1 = 0
$$

$$
f(\xi, \eta) = (\xi^2 + C_2) \cdot (\eta^2 + D_2)
$$
  

$$
\frac{\partial \mathcal{G}}{\partial \xi}(1, \eta, \tau) = -Bi, a\mathcal{G}(1, \eta, \tau) \Rightarrow 2\xi \Big|_{1} \cdot (\eta^2 + D_2) = -Bi, a(1 + C_2) \cdot (\eta^2 + D_2)
$$
  

$$
2 = -Bi, a(1 + C_2) \qquad C_2 = -1 - \frac{2}{Bi, a}
$$

Analogamente per D<sup>2</sup>

$$
D_2 = -1 - \frac{2}{Bi, b}
$$

Ora rimane da determinare la  $T(\tau)$ .

$$
\mathcal{G}(\xi,\eta,\tau) = \left(\xi^2 - 1 - \frac{2}{Bi,a}\right) \cdot \left(\eta^2 - 1 - \frac{2}{Bi,b}\right) \cdot T(\tau)
$$

Che sostituita nell'equazione differenziale fornisce:

$$
\left(\xi^2 - 1 - \frac{2}{Bi,a}\right) \cdot \left(\eta^2 - 1 - \frac{2}{Bi,b}\right) \cdot T(\tau) = \left[2\left(\eta^2 - 1 - \frac{2}{Bi,b}\right) + 8\left(\xi^2 - 1 - \frac{2}{Bi,a}\right)\right] \cdot T(\tau)
$$

Integrando su tutto il dominio spaziale :

$$
\int_{0}^{1} \int_{0}^{1} \left( \xi^{2} - 1 - \frac{2}{Bi, a} \right) \cdot \left( \eta^{2} - 1 - \frac{2}{Bi, b} \right) \cdot T(\tau) d\xi d\eta =
$$
\n
$$
= \int_{0}^{1} \int_{0}^{1} \left[ 2\left( \eta^{2} - 1 - \frac{2}{Bi, b} \right) + 8\left( \xi^{2} - 1 - \frac{2}{Bi, a} \right) \right] \cdot T(\tau) d\xi d\eta
$$
\n
$$
\left( \frac{1}{3} - 1 - \frac{2}{Bi, a} \right) \cdot \left( \frac{1}{3} - 1 - \frac{2}{Bi, b} \right) T(\tau) = 2T(\tau) \left( \frac{1}{3} - 1 - \frac{1}{Bi, b} + \frac{4}{3} - 4 - \frac{8}{Bi, a} \right)
$$

Per rendere la notazione più compatta definiamo le costanti E ed F:

$$
E = \left(\frac{1}{3} - 1 - \frac{2}{Bi, a}\right) \cdot \left(\frac{1}{3} - 1 - \frac{2}{Bi, b}\right)
$$

$$
F = -2\left(\frac{1}{3} - 1 - \frac{1}{Bi, b} + \frac{4}{3} - 4 - \frac{8}{Bi, a}\right)
$$

$$
ET(\tau)^{'}=-FT(\tau)
$$

che integrata fornisce:

$$
T(\tau) = C \exp\left(-\frac{F}{E}\,\tau\right)
$$

Per determinare la C dobbiamo fare uso della condizione iniziale:

$$
\mathcal{G}(\xi, \eta, 0) = 1 \Longrightarrow \left(\xi^2 - 1 - \frac{2}{Bi, a}\right) \cdot \left(\eta^2 - 1 - \frac{2}{Bi, b}\right) \cdot T(0) = 1
$$

$$
\left(\xi^2 - 1 - \frac{2}{Bi, a}\right) \cdot \left(\eta^2 - 1 - \frac{2}{Bi, b}\right) C = 1
$$

L'equazione sopra dovrebbe valere per ciascun punto del dominio ma dovendo essere C una costante non lo si riesce ad imporre. Un modo per aggirare il problema può essere quello di integrare ambo i membri imponendo in pratica che il valore medio di  $\mathcal{A}(\xi,\eta,0)$  sia pari ad 1. Questo induce una ulteriore approssimazione.

$$
\int_{0}^{1} \int_{0}^{1} \left( \xi^{2} - 1 - \frac{2}{Bi, a} \right) \cdot \left( \eta^{2} - 1 - \frac{2}{Bi, b} \right) C d \xi d \eta = \int_{0}^{1} \int_{0}^{1} d \xi d \eta
$$

$$
C \int_{0}^{1} \left( \xi^{2} - 1 - \frac{2}{Bi, a} \right) d \xi \cdot \int_{0}^{1} \left( \eta^{2} - 1 - \frac{2}{Bi, b} \right) d \eta = 1
$$

$$
C = \frac{1}{\left( \xi^{2} - 1 - \frac{2}{Bi, a} \right) \cdot \left( \eta^{2} - 1 - \frac{2}{Bi, b} \right)} = \frac{1}{E}
$$

La  $\theta$  è in definitiva data da:

$$
\mathcal{G}(\xi,\eta,\tau) = \left(\xi^2 - 1 - \frac{2}{Bi,a}\right) \cdot \left(\eta^2 - 1 - \frac{2}{Bi,b}\right) \frac{1}{E} \exp\left(-\frac{F}{E}\tau\right)
$$

```
clc 
clear all 
numeropunti=100; 
t=1500; 
Ti=175; 
Tf=20:
dens=2700;
c=920; 
k = 220a=0.03; 
b=a/2; 
coeffalfa=k/(dens*c); 
trif=(a^2)/coeffalfa; 
tau=t/trif; 
h=20; 
Bi_a=h*a/k; 
Bi_b=h*b/k; 
E=(1/3-1-2/Bi_a)*(1/3-1-2/Bi_b); 
F=-2*(4/3-4-8/8i-a+1/3-1-2/8i_0);for i=0:numeropunti 
     csi=i/numeropunti; 
     for j=0:numeropunti 
         eta=j/numeropunti; 
        teta(1+1,i+1)=(csi\lambda-1-2/Bi-a)*(eta\lambda-1-2/Bi-b)*exp(-F/E*tau)/E; end 
end 
vettorecento=0:numeropunti; 
csigrafico=vettorecento/numeropunti; 
etagrafico=vettorecento/numeropunti; 
contourf(csigrafico,etagrafico,teta') 
colorbar('vert') 
x=csigrafico*a; 
y=etagrafico*b; 
T=teta*(Ti-Tf)+Tf; 
figure 
contourf(x,y,T') 
colorbar('vert') 
for i=0:numeropunti 
     for j=0:numeropunti 
         Tq(i+1,j+1)=T(numeropunti+1-i,numeropunti+1-j); 
        Tq(i+1+numeropunti,j+1)=T(i+1), numeropunti-j+1);
 Tq(i+1,j+1+numeropunti)=T(numeropunti-i+1,j+1); 
 Tq(i+1+numeropunti,j+1+numeropunti)=T(i+1,j+1); 
     end 
end 
vettoreduecento=-numeropunti:numeropunti;
csigraficototale=vettoreduecento/numeropunti; 
etagraficototale=vettoreduecento/numeropunti; 
xtotale=csigraficototale*a; 
ytotale=etagraficototale*b; 
figure 
contourf(xtotale,ytotale,Tq') 
colorbar('vert') 
temperatura_tempo=T(1,1) 
dx=a/(numeropunti-1); 
dy=b/(numeropunti-1); 
intx=0; 
inty=0; 
for i=1:(numeropunti-1) 
    intx=intx+(T(i),numeropunti)+T(i+1,numeropunti))/2*dx;end 
for j=1:(numeropunti-1) 
     inty=inty+(T(numeropunti,j)+T(numeropunti,j+1))/2*dy;
```
end q=4\*h\*(intx+inty-Tf\*(a+b)) return

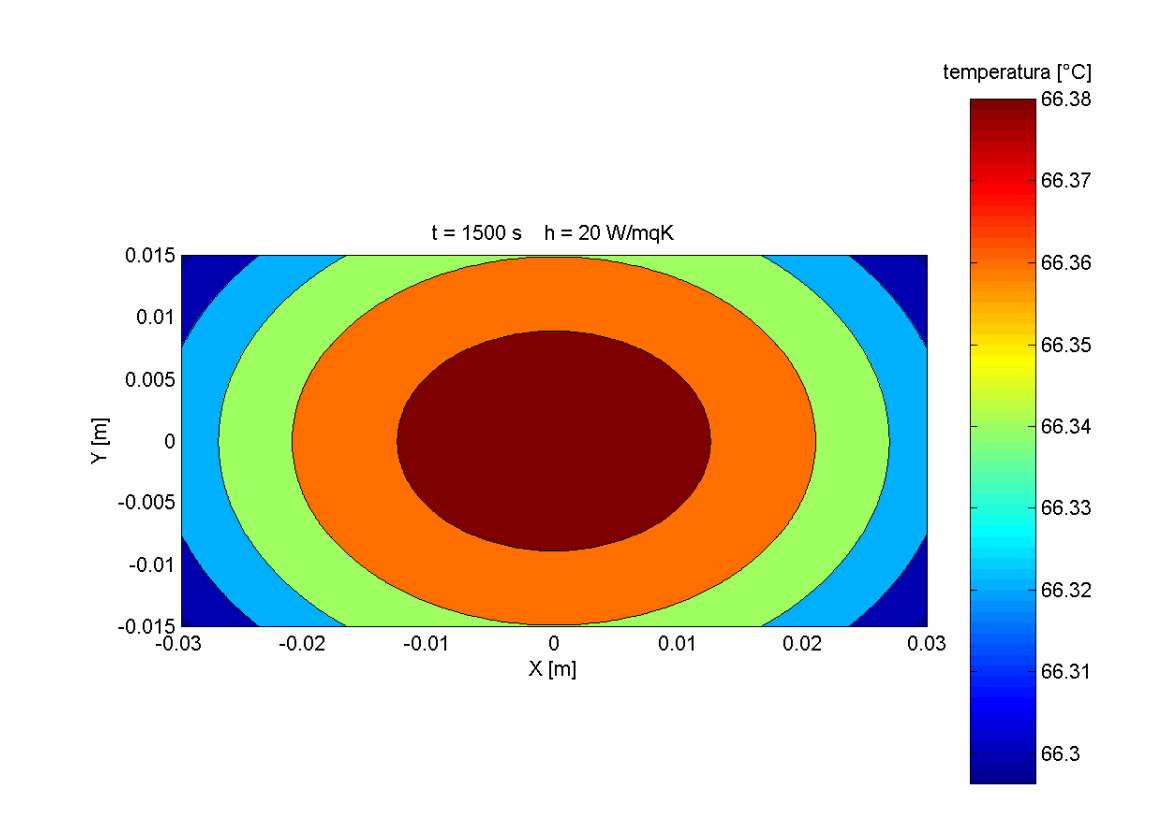

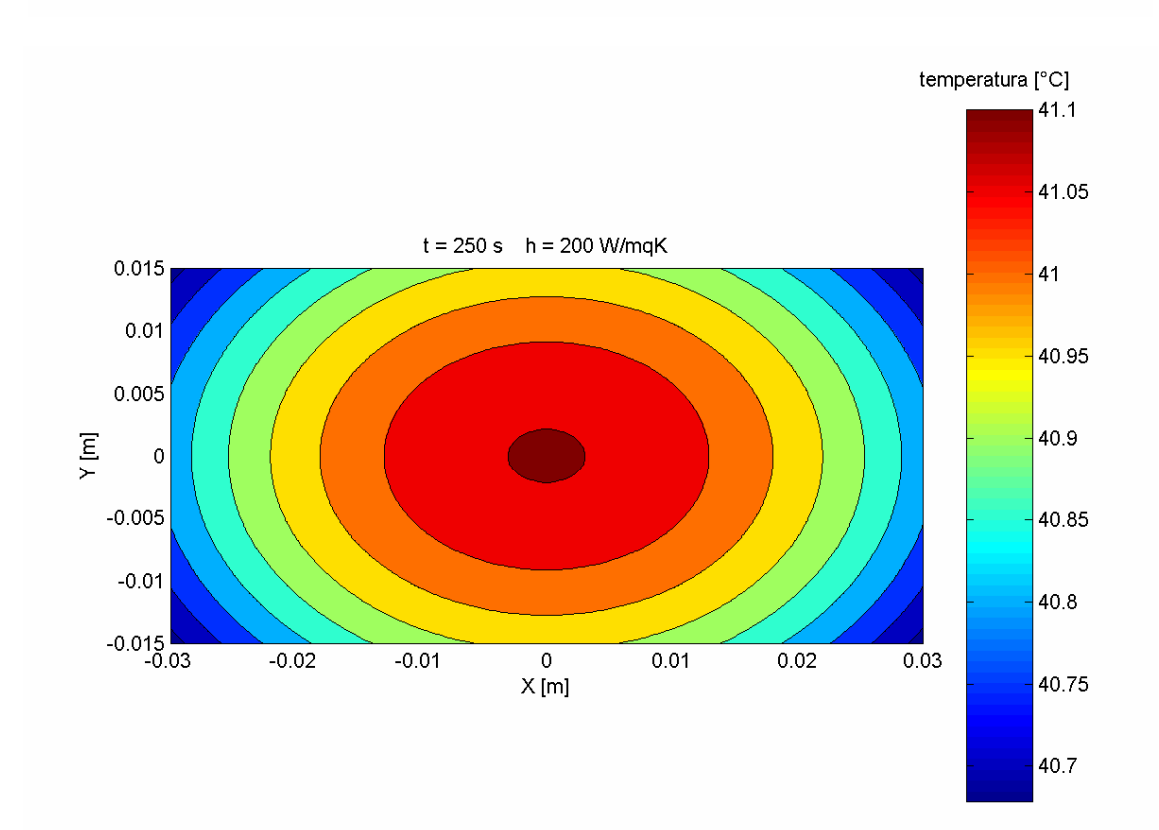

#### Metodo a parametri concentrati

Questo metodo viene utilizzato nel caso in cui siano verificate le seguenti due condizioni:

$$
Bi \ll 1
$$
  

$$
\tau >> 1
$$

in tal caso è possibile asserire che la temperatura nel corpo, che in generale è una funzione sia del punto che del tempo, dipende solo dal tempo.

$$
T(p,t) \xrightarrow{\text{B}i < 1} T(t)
$$

questo comporta il considerare una temperatura uniforme nel corpo. Di seguito viene riportato il bilancio di energia

$$
\frac{\partial U}{\partial t} = -|Q|
$$

dove il termine negativo al secondo membro esprime la condizione per cui il corpo, lambito da una temperatura minore di quella ambiente, cede calore. Esplicitando si ottiene:

$$
\begin{cases}\n\rho c V \frac{\partial T}{\partial t} = -hA(T(t) - T_f) \\
T(t = 0) = T_i\n\end{cases}
$$

con

$$
A = 4(a + b)L
$$

$$
V = 4abL
$$

che sostituite nella ()

$$
4 \rho cabL \frac{\partial T}{\partial t} = -4h(a+b)L\big(T(t) - T_f\big)
$$

$$
\rho cab \frac{\partial T}{\partial t} = -h(a+b)\big(T(t) - T_f\big)
$$

$$
\frac{\partial T}{\partial t} = -\frac{h(a+b)\big(T(t) - T_f\big)}{\rho cab}
$$

introducendo la temperatura e il tempo adimensionale

$$
\mathcal{G} = \frac{T - T_f}{T_i - T_f} \qquad \qquad \tau = \frac{t}{t_{ref}}
$$

l'equazione() diventa

$$
\frac{\partial \mathcal{G}}{\partial \tau} = -t_{\text{rif}} \frac{h(a+b)}{\rho cab} \mathcal{G}
$$

scegliendo poi

$$
t_{\textit{rif}} = \frac{\rho cab}{h(a+b)}
$$

il problema assume la seguente forma

$$
\begin{cases} \frac{\partial \mathcal{G}}{\partial \tau} = -\mathcal{G} \\ \mathcal{G}(\tau = 0) = 1 \end{cases}
$$

che ha per soluzione

$$
\mathcal{G} = C \exp(-\tau)
$$

imponendo la condizione iniziale

$$
\mathcal{G}(\tau=0)=C=1
$$

si ottiene

 $\theta = \exp(-\tau)$ 

che ricondotto alla forma dimensionale diventa

$$
T = T_f + (T_i - T_f) \exp\left(-\frac{h(a+b)}{\rho cab}t\right)
$$

Si riporta di seguito il codice implementato in MatLab per il calcolo della soluzione

clc clear all tempo=2500; Ti=175; Tf=20;

```
dens=2700; 
c=920; 
a=0.03; 
\overline{b}=\overline{a}/\overline{2};
h=20; 
trif=(dens*c*4*a*b)/(4*(a+b)*h); 
t=0:10000; 
tau=t/trif 
teta=exp(-tau); 
T=Tf+(Ti-Tf)*exp(-(4*(a+b)*h)/(dens*c*4*a*b)*t); 
plot(tau,teta) 
figure 
plot(t,T) 
tau_tempo=tempo/trif 
T_tempo=Tf+(Ti-Tf)*exp(-(4*(a+b)*h)/(dens*c*4*a*b)*tempo) 
return
```
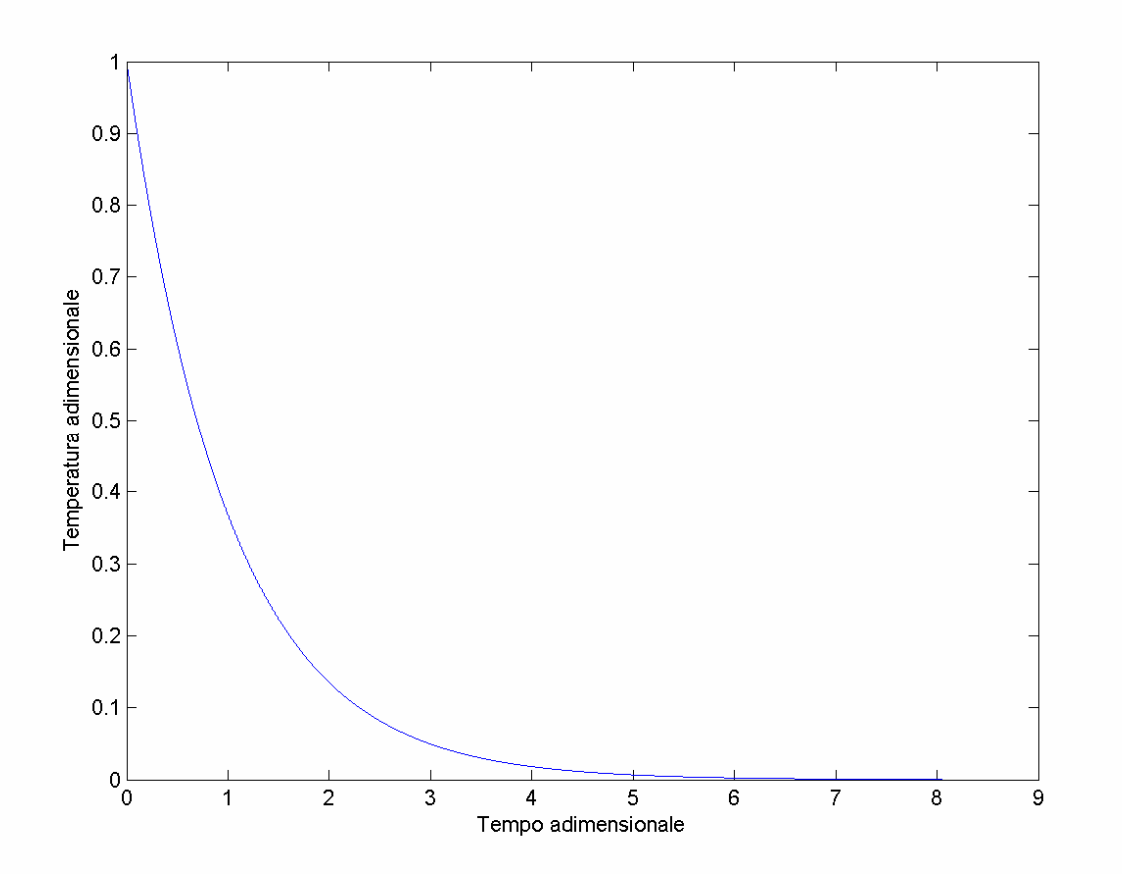

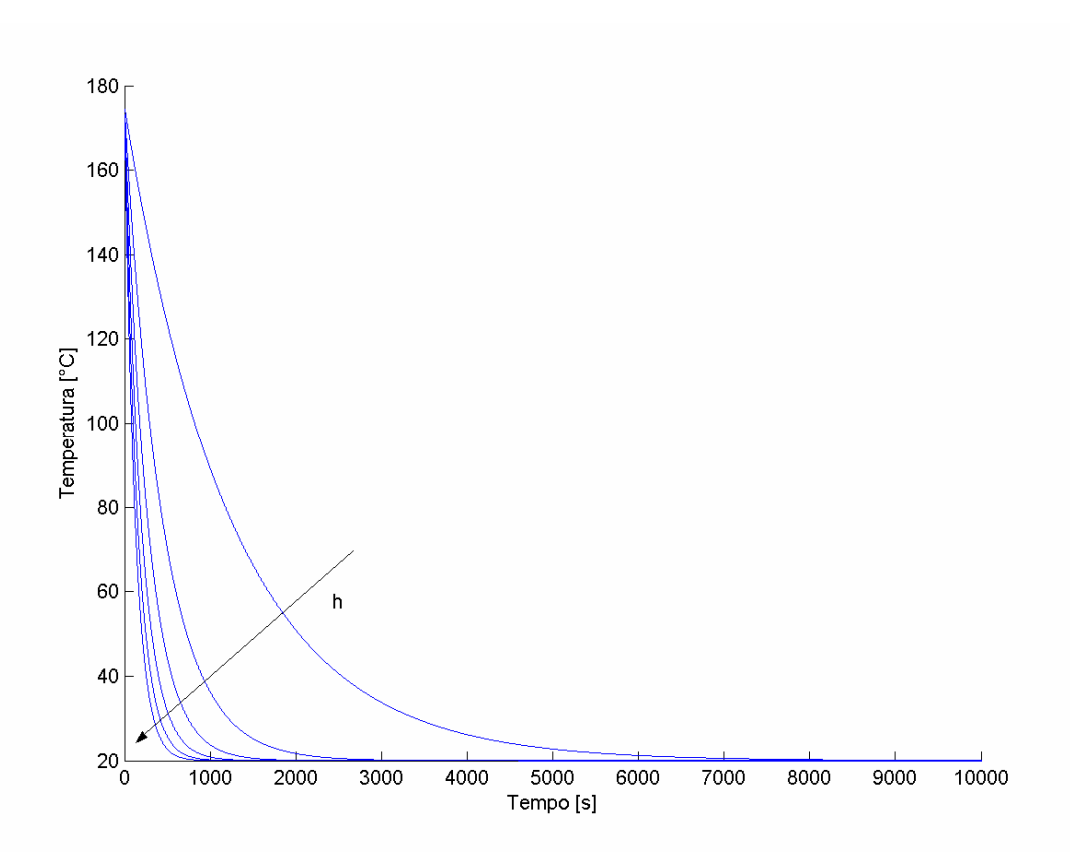

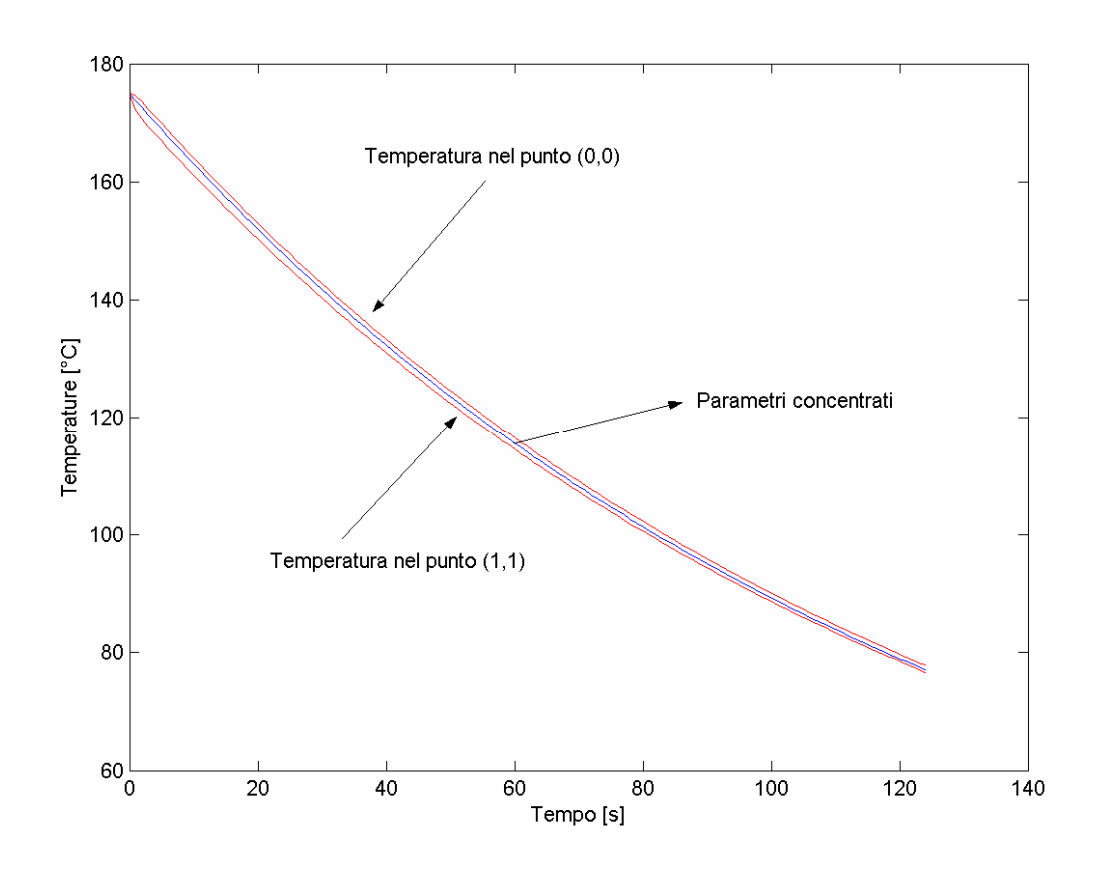

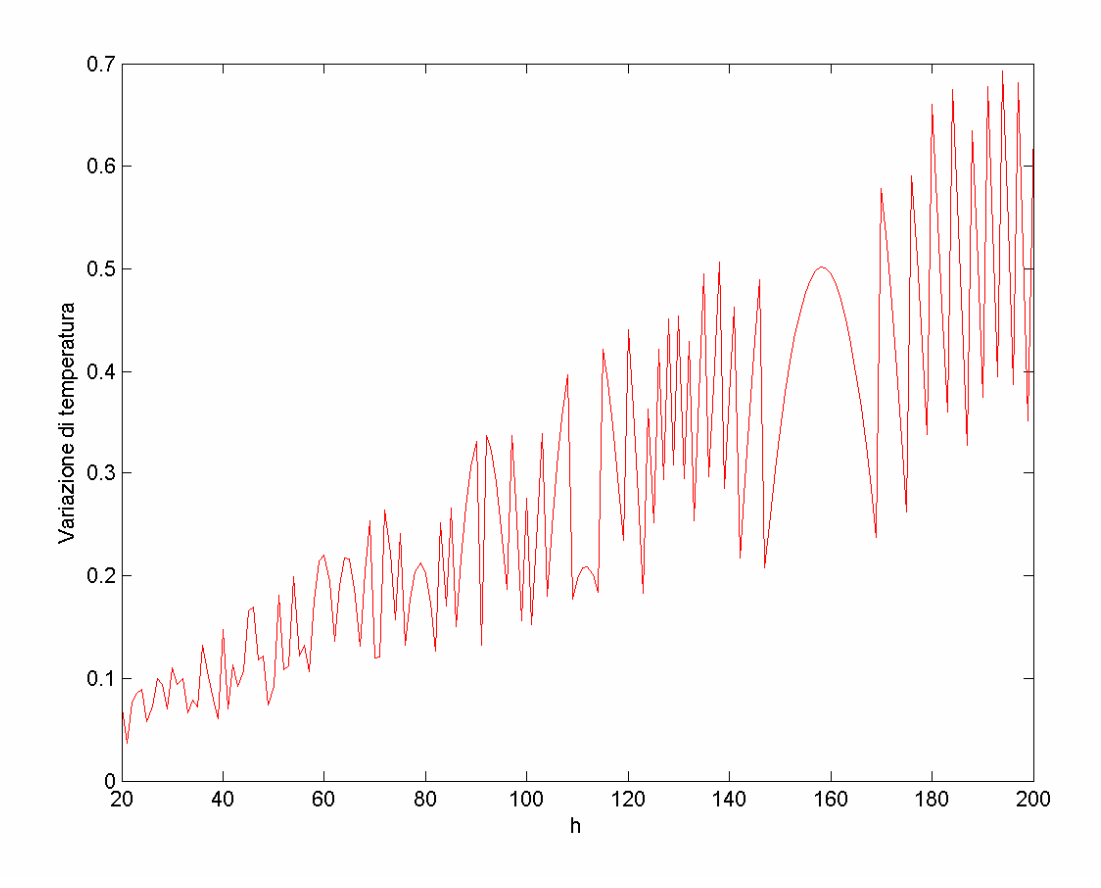

errore della soluzione a parametri concentrati come differenza<br>rispetto alla soluzione analitica al centro del corpo al variare del tempo  $\overline{c}$  $1.8$  $1.6$  $1.4$  $1.2$ errore  $T_l^{\circ}$ C]:  $\overline{1}$  $0.8$  $0.6\,$  $0.4$  $0.2$  $0<sub>0</sub>$  $rac{1}{300}$  $rac{1}{50}$  $\frac{1}{100}$  $\begin{array}{c}\n 200 \\
 \text{tempo[s]} \n \end{array}$  $\frac{1}{350}$  $\frac{1}{150}$  $\overline{250}$  $\frac{1}{400}$ 

#### Metodo numerico

I metodi numerici per la risoluzioni di equazioni differenziali consistono nella discretizzazione del dominio e nella valutazione delle derivate attraverso delle differenze finite. Esistono diversi modi per discretizzare una stessa equazione. Si parla generalmente di metodi impliciti ed espliciti per indicare, nei primi, la possibilità di esplicitare l'incognita al passo n+1 come funzione di tutto quello conosciuto al passo *n*, nei secondi, invece, l'incognita al passo  $n+1$  è funzione di se stessa per cui non è possibile esplicitarla in funzione di tutto il resto. C'è da dire che a una evidente semplicità dei metodi espliciti corrisponde un limite legato alla dimensione della discretizzazione in quanto questi si dicono condizionatamente stabili ovvero la dimensione della discretizzazione non può essere arbitraria me deve rientrare tra quelli che vengono chiamati limiti di stabilità. Di contro, invece, i metodi impliciti si dicono incondizionatamente stabili ovvero la dimensione della discretizzazione non deve rispettare nessun limite di stabilità.

Si riporta di seguito l'equazione da risolvere comprendente quattro condizioni al contorno, di cui due omogenee, e una condizione iniziale.

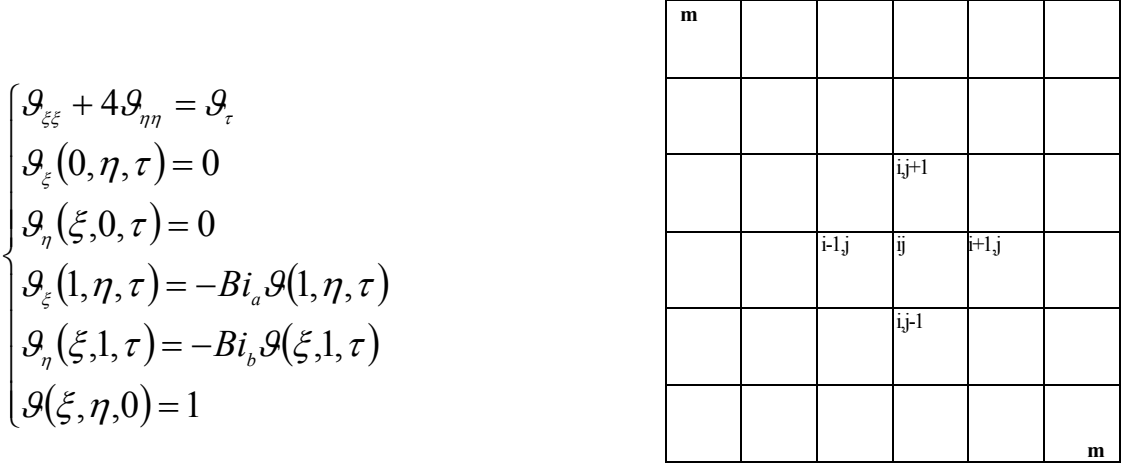

Si riporta la discretizzazione dell'equazione con una formula centrata del secondo ordine sulle derivate spaziali e una discretizzazione con una differenza all'avanti per la derivata temporale:

$$
\frac{\mathcal{G}^{n}_{i+1,j} - 2\mathcal{G}^{n}_{ij} + \mathcal{G}^{n}_{i-1,j}}{h^2} + \frac{4\mathcal{G}^{n}_{i,j+1} - 8\mathcal{G}^{n}_{ij} + 4\mathcal{G}^{n}_{i,j-1}}{h^2} = \frac{\mathcal{G}^{n+1}_{ij} - \mathcal{G}^{n}_{ij}}{\Delta \tau}
$$

esplicitando il termine al passo  $n+1$  si ottiene

$$
\mathcal{G}_{ij}^{n+1} = \mathcal{G}_{ij}^{n} + \frac{\Delta \tau}{h^2} \Big(\mathcal{G}_{i+1,j}^{n} + \mathcal{G}_{i-1,j}^{n} + 4 \mathcal{G}_{i,j+1}^{n} + 4 \mathcal{G}_{i,j-1}^{n} - 10 \mathcal{G}_{ij}^{n}\Big)
$$

si discretizzano ora le prime due condizioni al contorno con delle formule all'avanti

$$
\mathcal{G}_{\xi}(0,\eta,\tau)=0 \Rightarrow \frac{\mathcal{G}_{i+1,j}^n-\mathcal{G}_{ij}^n}{h}=0 \Rightarrow \mathcal{G}_{1,j}^n=\mathcal{G}_{2,j}^n
$$

$$
\mathcal{G}_{\eta}(\xi,0,\tau)=0 \Rightarrow \frac{\mathcal{G}_{i,j+1}^n-\mathcal{G}_{ij}^n}{h}=0 \Rightarrow \mathcal{G}_{i1}^n=\mathcal{G}_{i2}^n
$$

le restanti due condizioni si discretizzano ricorrendo alla formula di Eulero del primo ordine

$$
f(x_1) = f(x_0) + f'(x_0)h
$$

che derivata diventa

$$
f'(x_1) = f'(x_0) + f''(x_0)h
$$

in virtù di quest'ultima si può scrivere

$$
\mathcal{G}_{\xi} = \frac{\mathcal{G}_{ij} - \mathcal{G}_{i-1,j}}{h} + \frac{\mathcal{G}_{ij} - 2\mathcal{G}_{i-1,j} + \mathcal{G}_{i-2,j}}{h}
$$

che compattata diventa

$$
\mathcal{G}_{\xi} = \frac{2\mathcal{G}_{ij} - 3\mathcal{G}_{i-1,j} + \mathcal{G}_{i-2,j}}{h}
$$

a questo punto si può imporre la prima delle ultime due condizioni al contorno ottenendo

$$
\mathcal{G}_{\xi}(1,\eta,\tau) = -Bi_{a}\mathcal{G}(1,\eta,\tau) \quad \Rightarrow \frac{2\mathcal{G}_{mj} - 3\mathcal{G}_{m-1,j} + \mathcal{G}_{m-2,j}}{h} = -Bi_{a}\mathcal{G}_{mj}^{n}
$$

da cui

$$
\mathcal{G}_{mj}^n=\frac{3\mathcal{G}_{m-1,j}^n-\mathcal{G}_{m-2,j}^n}{2+h\,Bi_a}
$$

imponendo la seconda condizione al contorno si ottiene

$$
\mathcal{G}_n(\xi,1,\tau) = -Bi_b \mathcal{G}(\xi,1,\tau) \Rightarrow \frac{2\mathcal{G}_{im} - 3\mathcal{G}_{i,m-1} + \mathcal{G}_{i,m-2}}{h} = -Bi_b \mathcal{G}_{im}^n
$$

da cui

$$
\mathcal{G}_{im}^{n} = \frac{3\mathcal{G}_{i,m-1}^{n} - \mathcal{G}_{i,m-2}^{n}}{2 + h Bi_b}
$$

Si tenga presente che il pedice m sta ad indicare che ci si trova sul contorno in quanto m è proprio il numero di intervalli in cui il dominio è stato suddiviso. Si riporta di seguito il codice implementato in MatLab per il calcolo della soluzione

```
clc 
clear all 
t=2500; 
dens=2700; 
c=920; 
k=220; 
a=0.03;
b=a/2; 
coeffalfa=k/(dens*c); 
trif=(a^2)/coeffalfa; 
tau=t/trif; 
m=10; 
dx=1/(m-1);
dtau=0.001;
h=20;
Bia=h*a/k:
Bi\_b=h*b/k;%condizioni inziali 
for i=1:m for j=1:m 
        \text{teta}(i, j) = 1;
     end 
end 
%condizioni al contorno 
for j=1:m teta(1,j)=teta(2,j); 
 teta(m,j)=(3*teta(m-1,j)-teta(m-2,j))/(2+dx*Bi_a); 
end 
for i=1:mteta(i,1)=teta(i,2):
    teta(i,m)=(3*teta(i,m-1)-teta(i,m-2))/(2+dx*Bi_b);end 
% time evolution 
tauc=0; 
tetac=teta; 
while tauc<tau 
    for i=2:(m-1)for j=2:(m-1) tetac(i,j)=teta(i,j)+dtau/(dx*dx)*(teta(i+1,j)+teta(i-
1,j)+4*teta(i,j+1)+4*teta(i,j-1)-10*teta(i,j));
         end 
     end 
    for j=1:mtetac(1,j)=tetac(2,j);teta(c(m,j)) = (3*teta(c(m-1,j)-teta(c(m-2,j)))/(2+dx*Bi_a); end 
     for i=1:m 
         tetac(i,1)=tetac(i,2); 
        tetac(i,m)=(3*tetac(i,m-1)-tetac(i,m-2))/(2+dx*Bi_b); end 
     teta=tetac;
```

```
 tauc=tauc+dtau; 
end 
contourf(teta') 
colorbar('vert') 
Ti = 175:
Tf=20;
numeropunti=m-1; 
vettorecento=0:numeropunti; 
csigrafico=vettorecento/numeropunti; 
etagrafico=vettorecento/numeropunti; 
contourf(csigrafico,etagrafico,teta') 
colorbar('vert') 
x=csigrafico*a; 
y=etagrafico*b; 
T=teta*(Ti-Tf)+Tf;figure 
contourf(x,y,T') 
colorbar('vert') 
for i=0:numeropunti 
     for j=0:numeropunti 
        \overline{q}(i+1,j+1)=T(numeropunti+1-i,numeropunti+1-j);
        Tq(i+1+numeropunti,j+1)=T(i+1,numeropunti-j+1);
        Tq(i+1,j+1+numeropunti)=T(numeropunti-i+1,j+1);Tq(i+1+numeropunti,j+1+numeropunti)=T(i+1,j+1);
     end 
end 
vettoreduecento=-numeropunti:numeropunti;
csigraficototale=vettoreduecento/numeropunti; 
etagraficototale=vettoreduecento/numeropunti; 
xtotale=csigraficototale*a; 
ytotale=etagraficototale*b; 
figure 
contourf(xtotale,ytotale,Tq') 
colorbar('vert') 
temperatura_tempo=T(1,1) 
dx=a/(numeropunti-1); 
dy=b/(numeropunti-1); 
intx=0; 
inty=0; 
for i=1:(numeropunti-1) 
     intx=intx+(T(i,numeropunti)+T(i+1,numeropunti))/2*dx; 
end 
for j=1:(numeropunti-1) 
     inty=inty+(T(numeropunti,j)+T(numeropunti,j+1))/2*dy; 
end 
q=4*h*(intx+inty-Tf*(a+b)) 
return
```
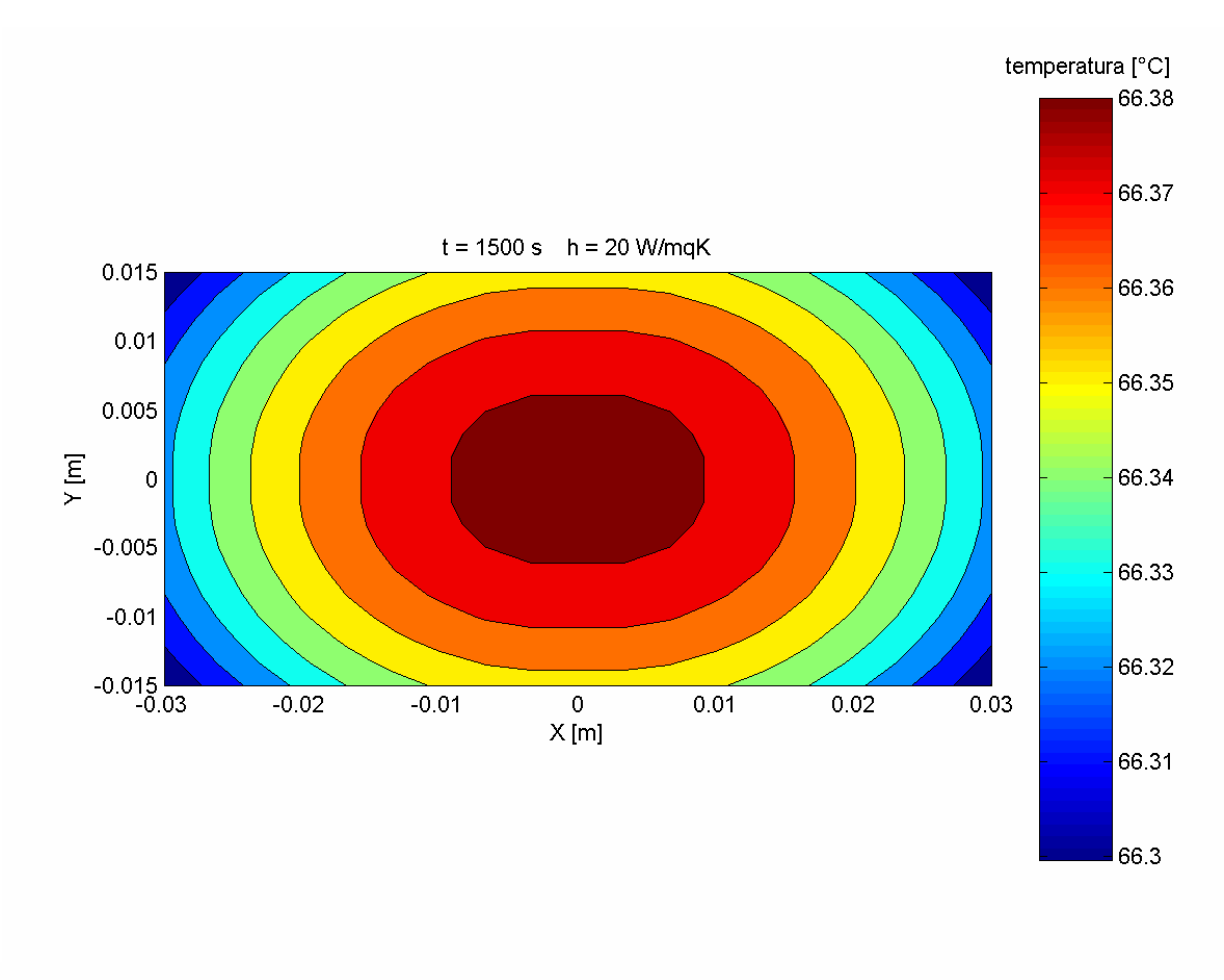

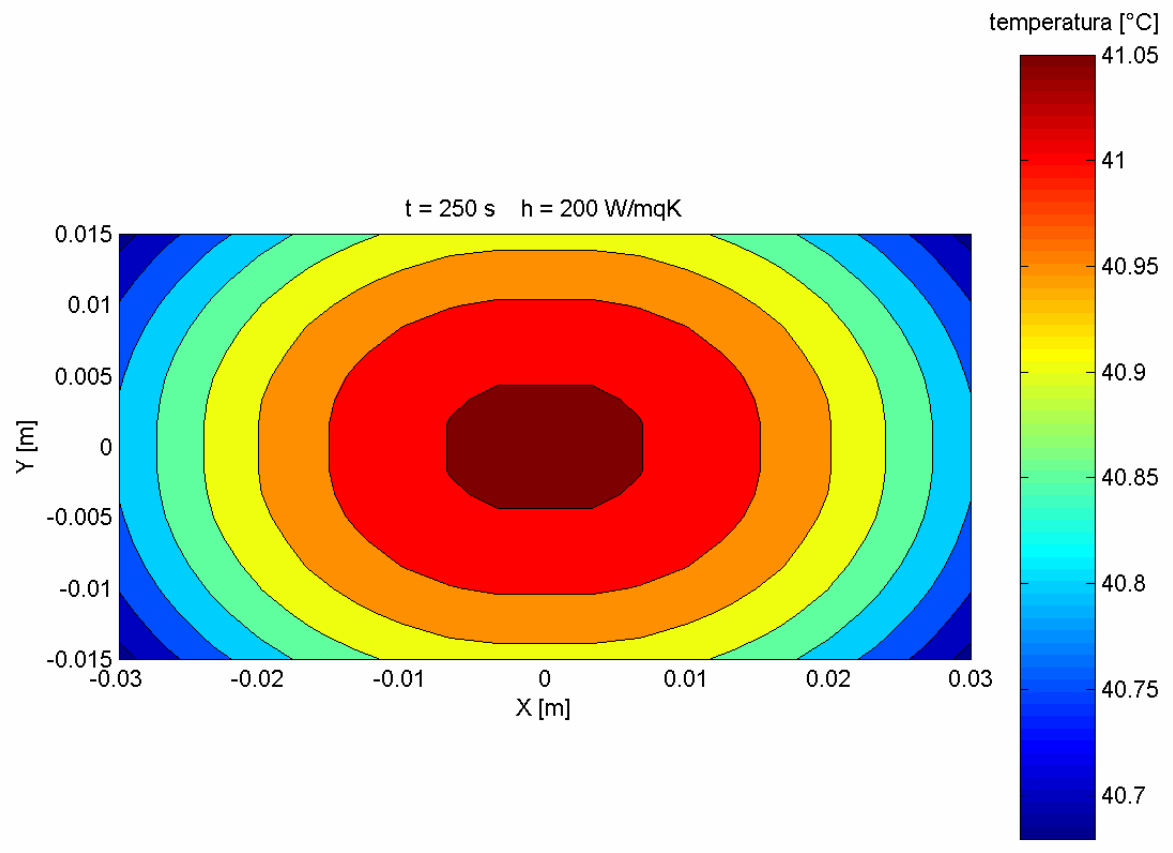

#### Conclusioni

I vari metodi utilizzati per la risoluzione del problema

$$
\begin{cases}\n\frac{\partial \mathcal{G}}{\partial \tau} = \frac{\partial^2 \mathcal{G}}{\partial \xi^2} + 4 \frac{\partial^2 \mathcal{G}}{\partial \eta^2} \\
\frac{\partial \mathcal{G}}{\partial \xi} (0, \eta, \tau) = 0 \\
\frac{\partial \mathcal{G}}{\partial \eta} (\xi, 0, \tau) = 0 \\
\frac{\partial \mathcal{G}}{\partial \eta} (\xi, 0, \tau) = -Bi, a \mathcal{G}(1, \eta, \tau) \\
\frac{\partial \mathcal{G}}{\partial \xi} (1, \eta, \tau) = -Bi, b \mathcal{G}(\xi, 1, \tau) \\
\frac{\partial \mathcal{G}}{\partial \eta} (\xi, 1, \tau) = -Bi, b \mathcal{G}(\xi, 1, \tau) \\
\mathcal{G}(\xi, \eta, 0) = 1\n\end{cases}
$$

sono stati

- metodo analitico soluzione come prodotto di funzioni
- metodo analitico soluzione come intersezione di soluzioni monodimensionali
- metodo a parametri concentrati
- metodo integrale
- metodo numerico

Il confronto tra tali metodi è stato effettuato utilizzando quale grandezza la potenza termica per unità di lunghezza scambiata dalla sbarra con il fluido, trascurando le sezioni estreme. A parità di tempo ( $t = 1500$  s) e di coefficiente di scambio termico convettivo (  $m^2 K$  $h = 20 \frac{W}{m^2 K}$ ) i risultati ottenuti sono stati i seguenti

- metodo analitico soluzione come prodotto di funzioni  $\rightarrow$ m  $=166.7975 \frac{\text{W}}{1}$ L  $\dot{\mathcal{Q}}$
- metodo analitico soluzione come intersezione di soluzioni monodimensionali

$$
\Rightarrow \frac{\dot{Q}}{L} = 166.8002 \frac{\text{W}}{\text{m}}
$$

(nei due metodi analitici il numero di autofunzioni utilizzato è identico)

 $\bullet$  metodo a parametri concentrati  $\rightarrow$ m  $=166.7723\frac{\text{W}}{1}$ L  $\dot{\mathcal{Q}}$ 

- metodo integrale  $\rightarrow$ m  $=166.7975\frac{\text{W}}{1}$ L  $\dot{\mathcal{Q}}$
- metodo numerico  $\rightarrow$ m  $=166.8361\frac{W}{A}$ L  $\stackrel{\textstyle\cdot}{\varrho}$

Riportiamo di seguito l'errore percentuale dei diversi metodi approssimati impiegati rispetto alla prima soluzione analitica.

- metodo a parametri concentrati  $\rightarrow$  errore percentuale = 0.015%
- metodo integrale  $\rightarrow$  errore percentuale = 0%
- metodo numerico  $\rightarrow$  errore percentuale = 0.038%

Il confronto è stato poi effettuato per (  $m^2K$  $h = 20 \frac{W}{m^2 V}$ ) e t = 250 s ottenendo:

- metodo analitico soluzione come prodotto di funzioni  $\rightarrow$ m  $= 750.2330 \frac{\text{W}}{}$ L  $\dot{\mathcal{Q}}$
- metodo analitico soluzione come intersezione di soluzioni monodimensionali  $\rightarrow$ m  $= 750.2347 \frac{\text{W}}{ }$ L  $\dot{\mathcal{Q}}$

(nei due metodi analitici il numero di autofunzioni utilizzato è identico)

 $\bullet$  metodo a parametri concentrati  $\rightarrow$ m  $= 745.5048 \frac{\text{W}}{ }$ L  $\dot{\mathcal{Q}}$ 

• metodo integrale 
$$
\Rightarrow \frac{\dot{Q}}{L} = 750.2421 \frac{\text{W}}{\text{m}}
$$

• metodo numerico  $\rightarrow$ m  $= 751.5189 \frac{\text{W}}{ }$ L  $\stackrel{\textstyle\cdot}{\varrho}$ 

Riportiamo ora l'errore percentuale dei diversi metodi approssimati impiegati rispetto alla prima soluzione analitica.

- metodo a parametri concentrati  $\rightarrow$  errore percentuale = 0.63%
- metodo integrale  $\rightarrow$  errore percentuale = 0.00121%
- metodo numerico  $\rightarrow$  errore percentuale = 0.17%.

Da un rapido confronto è possibile osservare come l'errore dei metodi approssimati tenda ad aumentare con l'aumento del coefficiente di scambio convettivo h a causa del maggiore gradiente di temperatura presente all'interno del corpo.